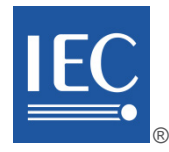

Edition 2.0 2022-02

# **INTERNATIONAL STANDARD**

# **NORME INTERNATIONALE**

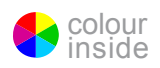

**Application integration at electric utilities – System interfaces for distribution management – Part 100: IEC implementation profiles for application integration** 

**Intégration d'applications pour les services électriques – Interfaces système pour la gestion de la distribution – Partie 100: Profils de mise en œuvre IEC pour l'intégration d'application** 

INTERNATIONAL ELECTROTECHNICAL **COMMISSION** 

**COMMISSION** ELECTROTECHNIQUE INTERNATIONALE

ICS 33.200 ISBN 978-2-8322-5044-0

**Warning! Make sure that you obtained this publication from an authorized distributor. Attention! Veuillez vous assurer que vous avez obtenu cette publication via un distributeur agréé.**

® Registered trademark of the International Electrotechnical Commission Marque déposée de la Commission Electrotechnique Internationale

# CONTENTS

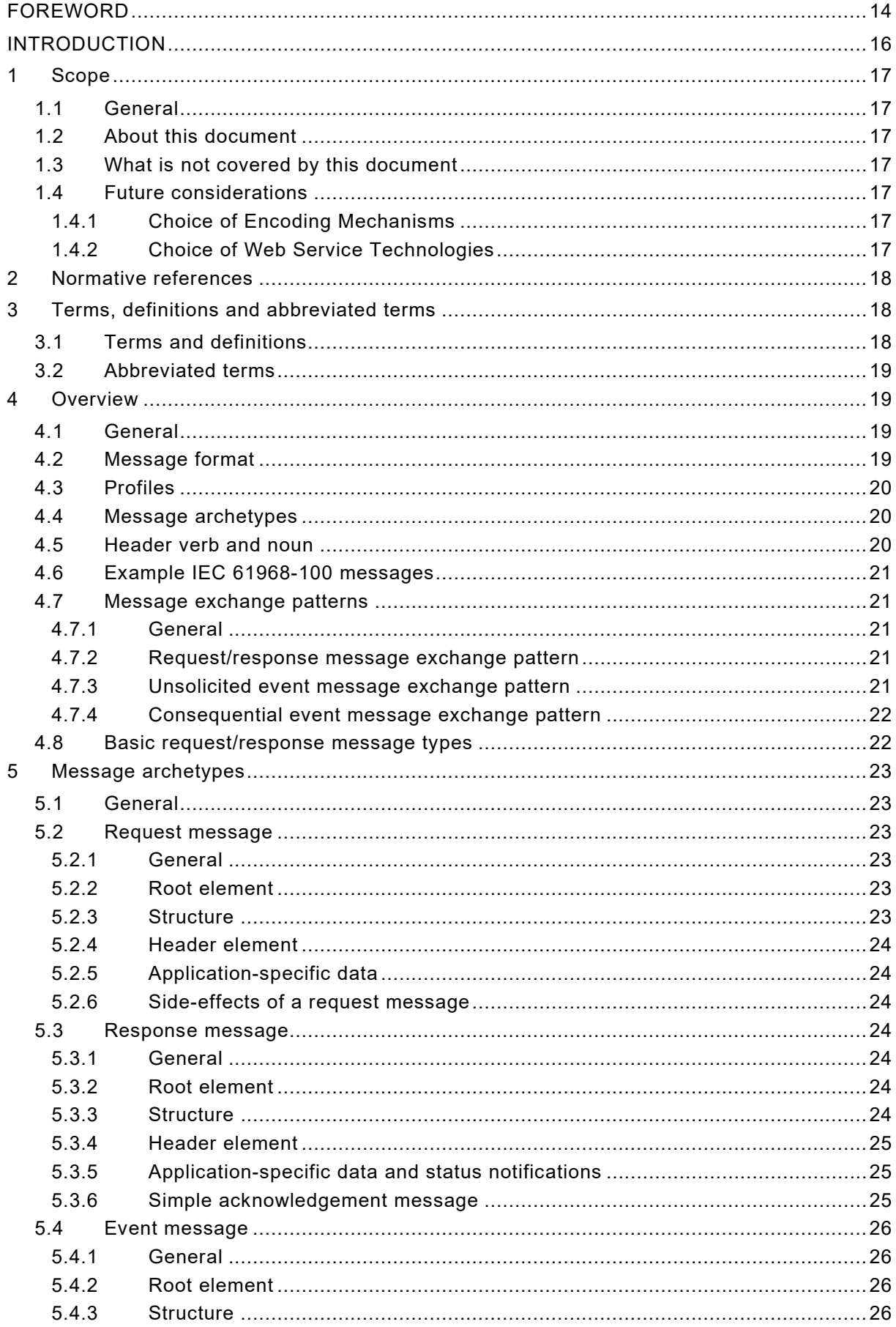

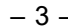

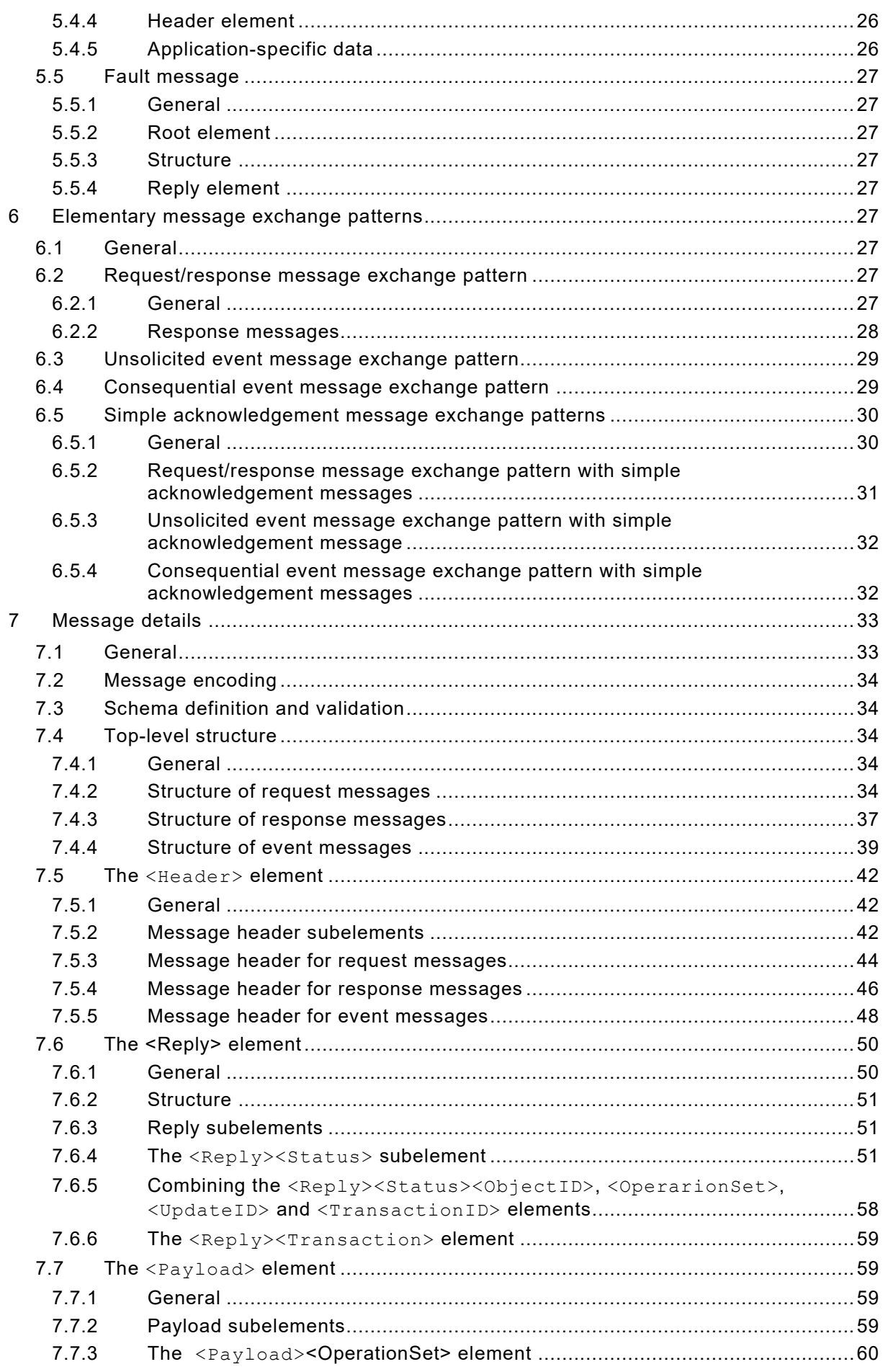

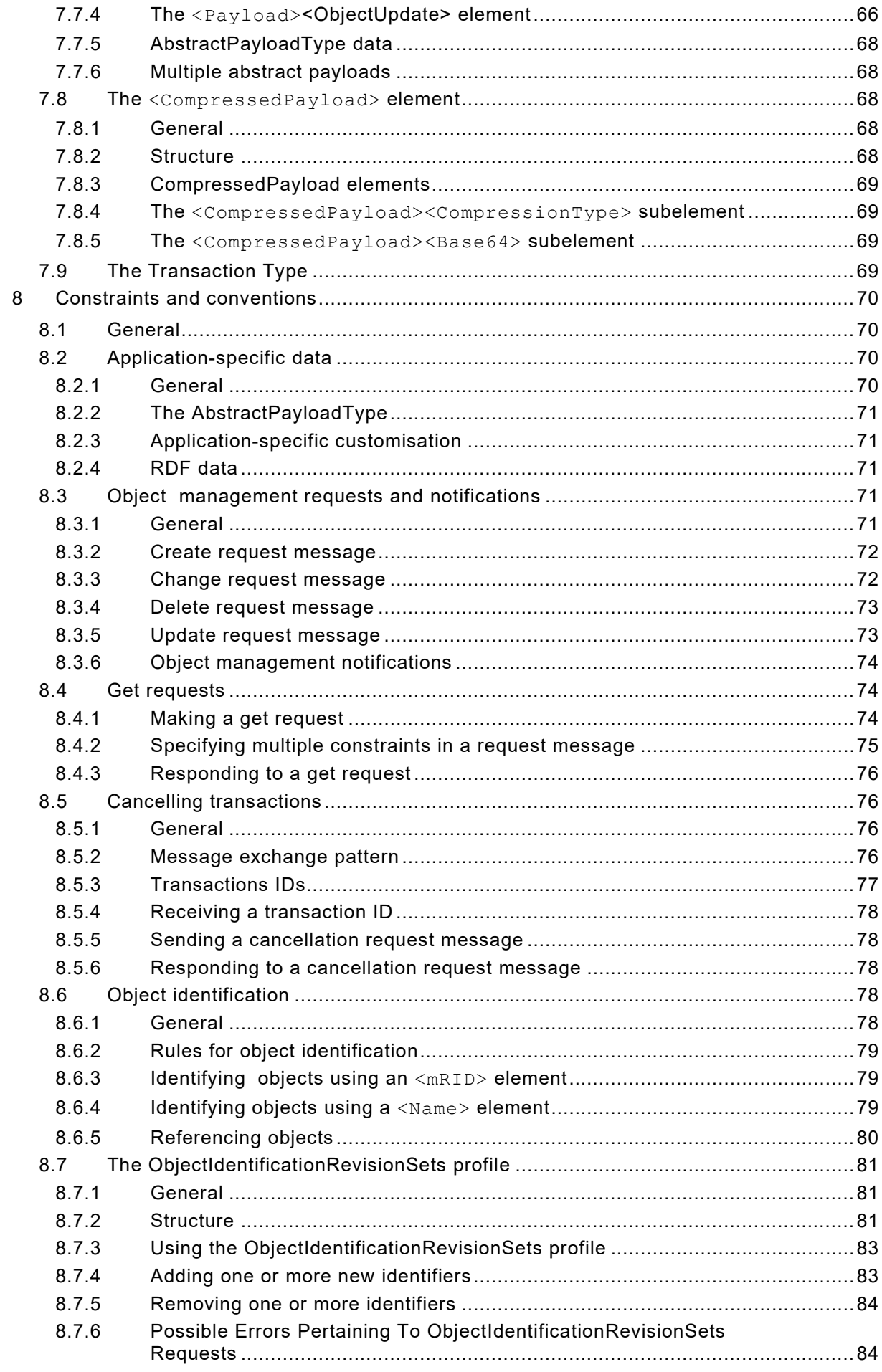

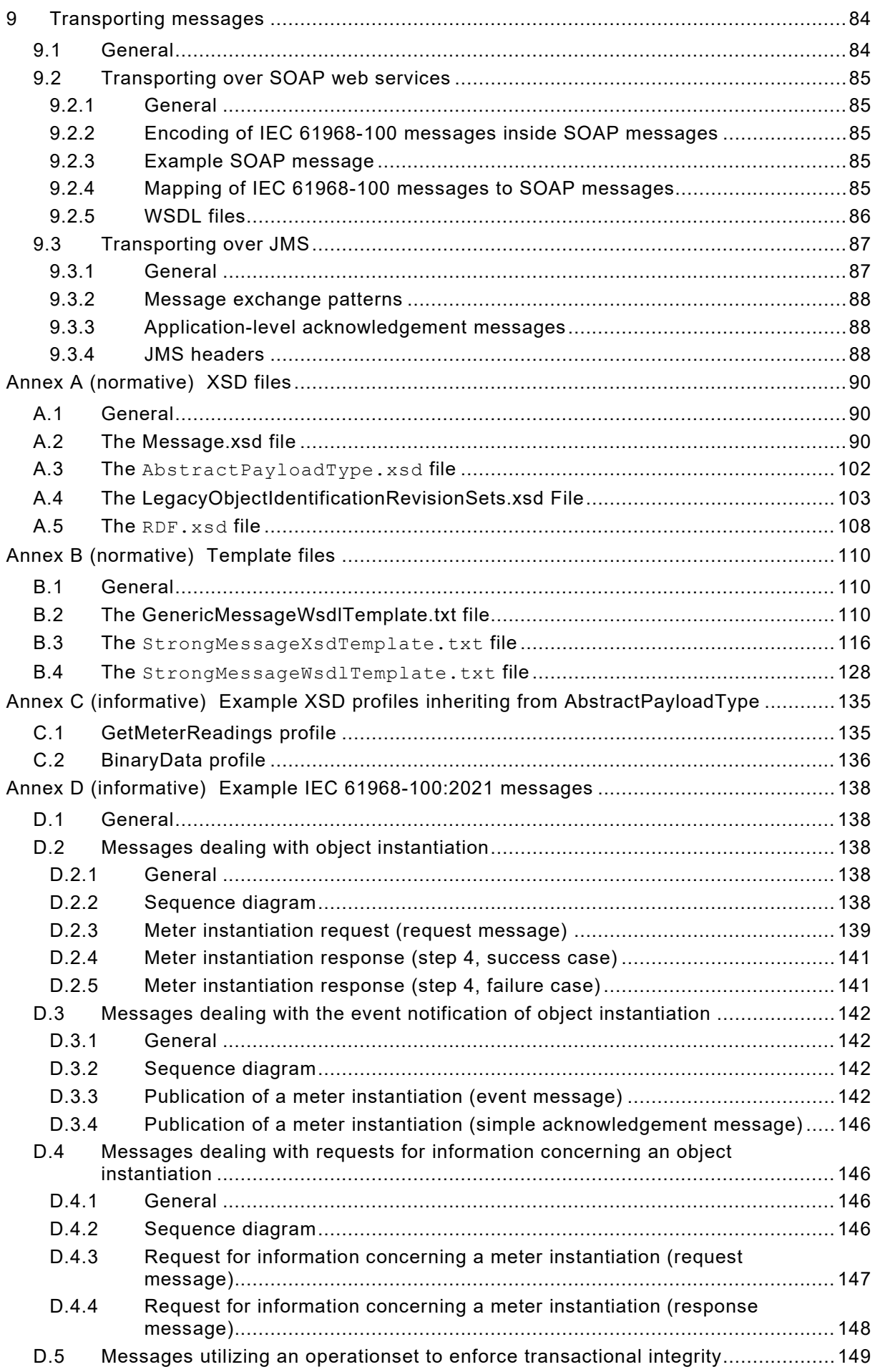

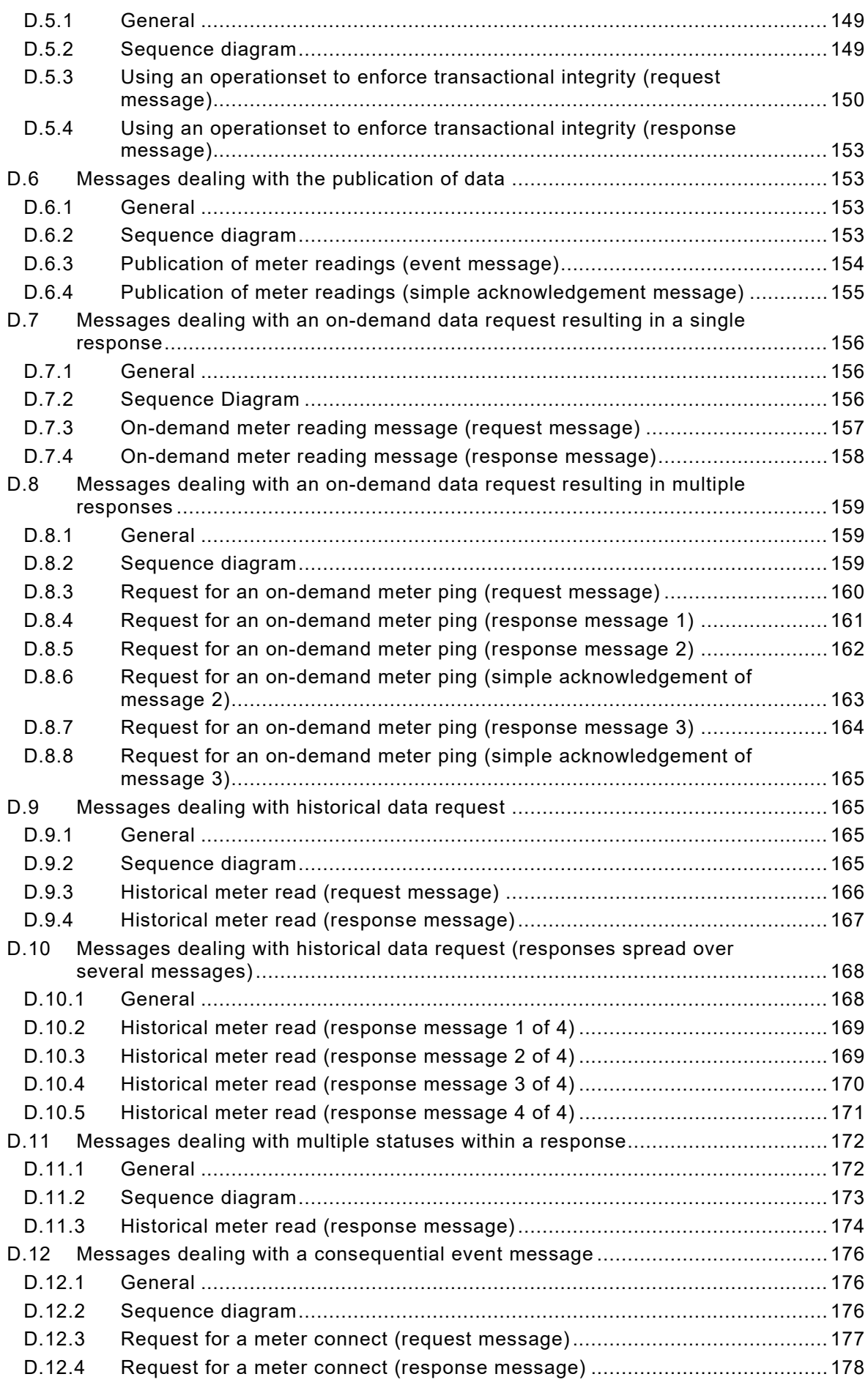

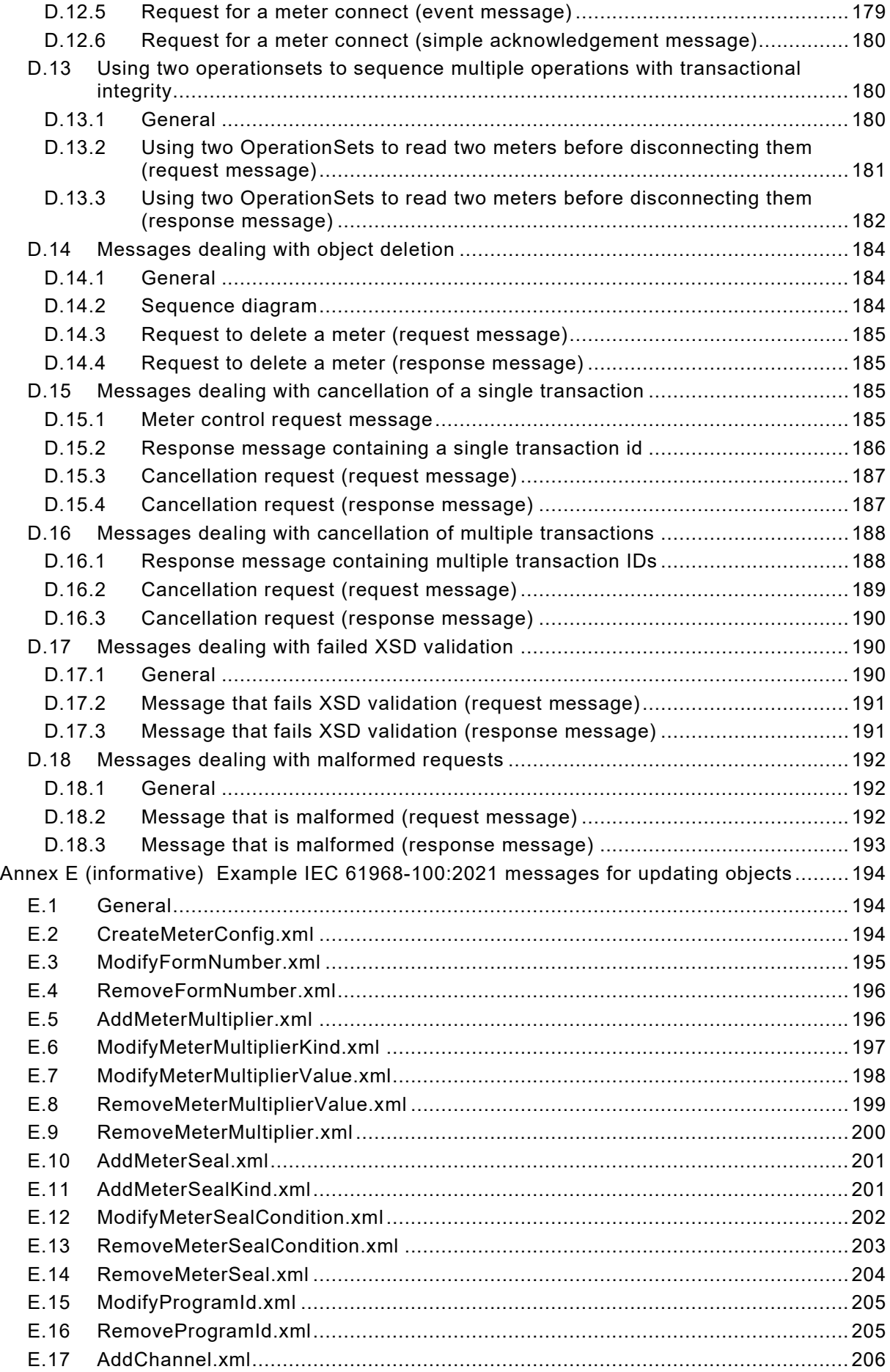

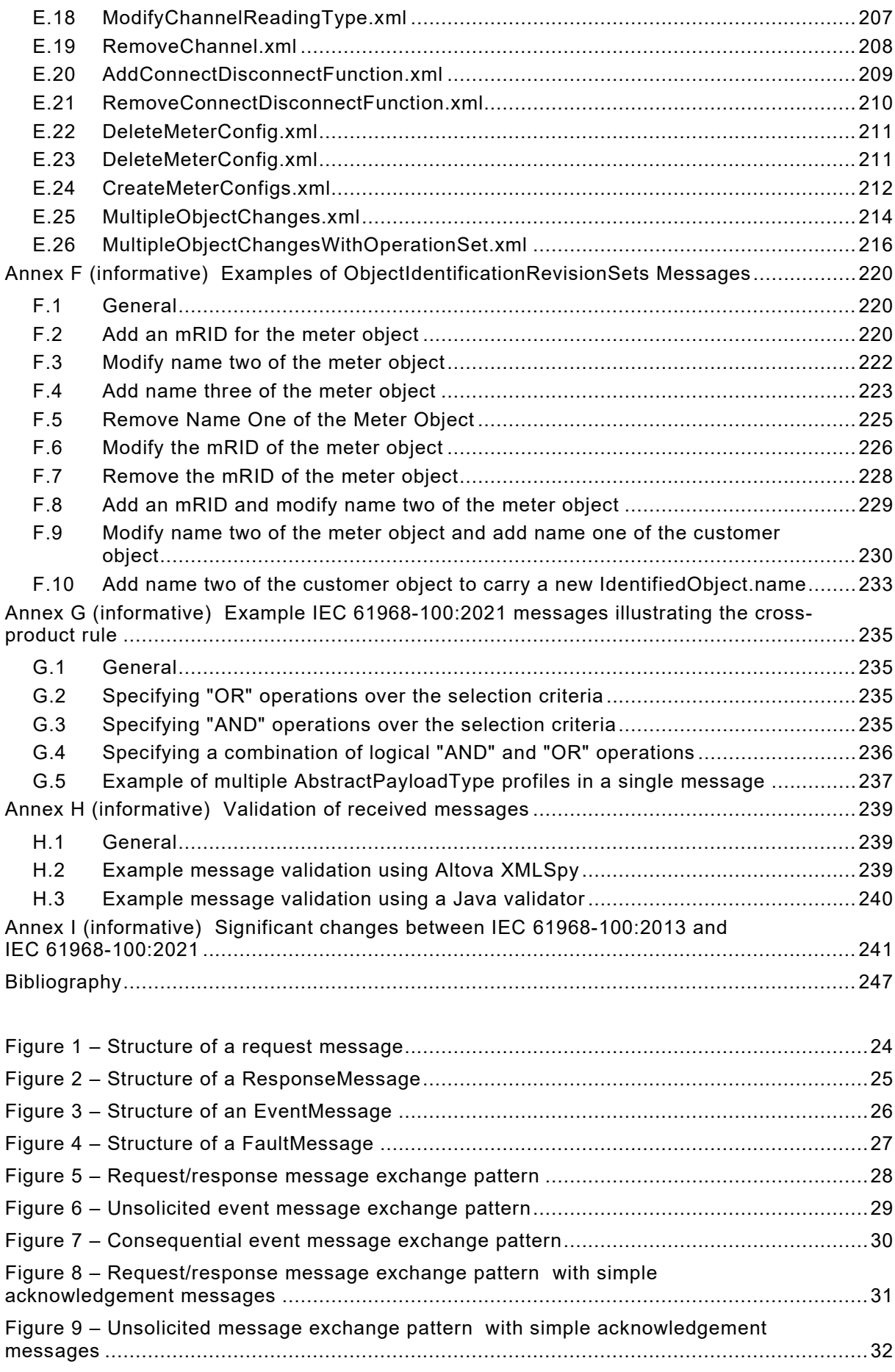

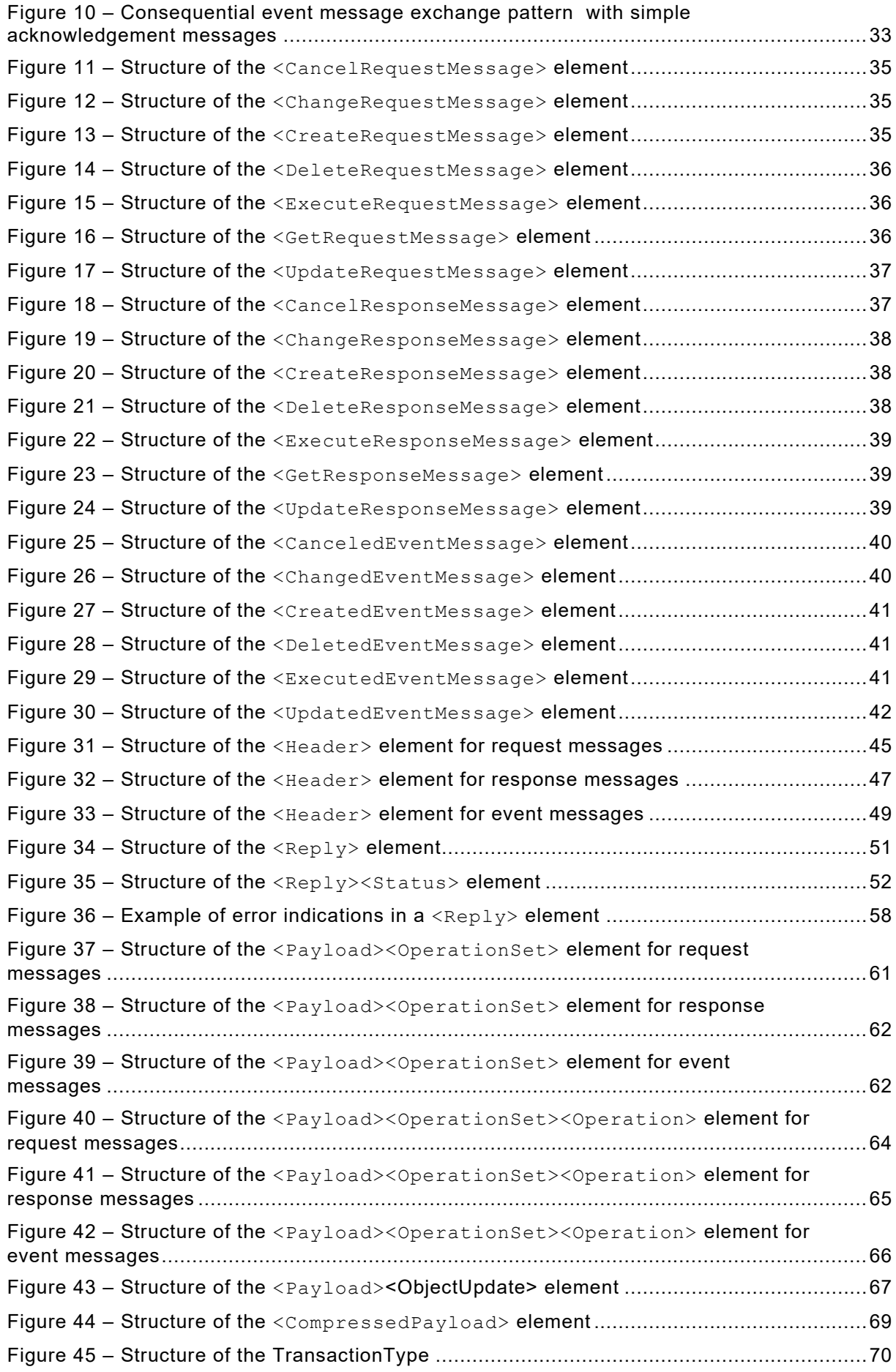

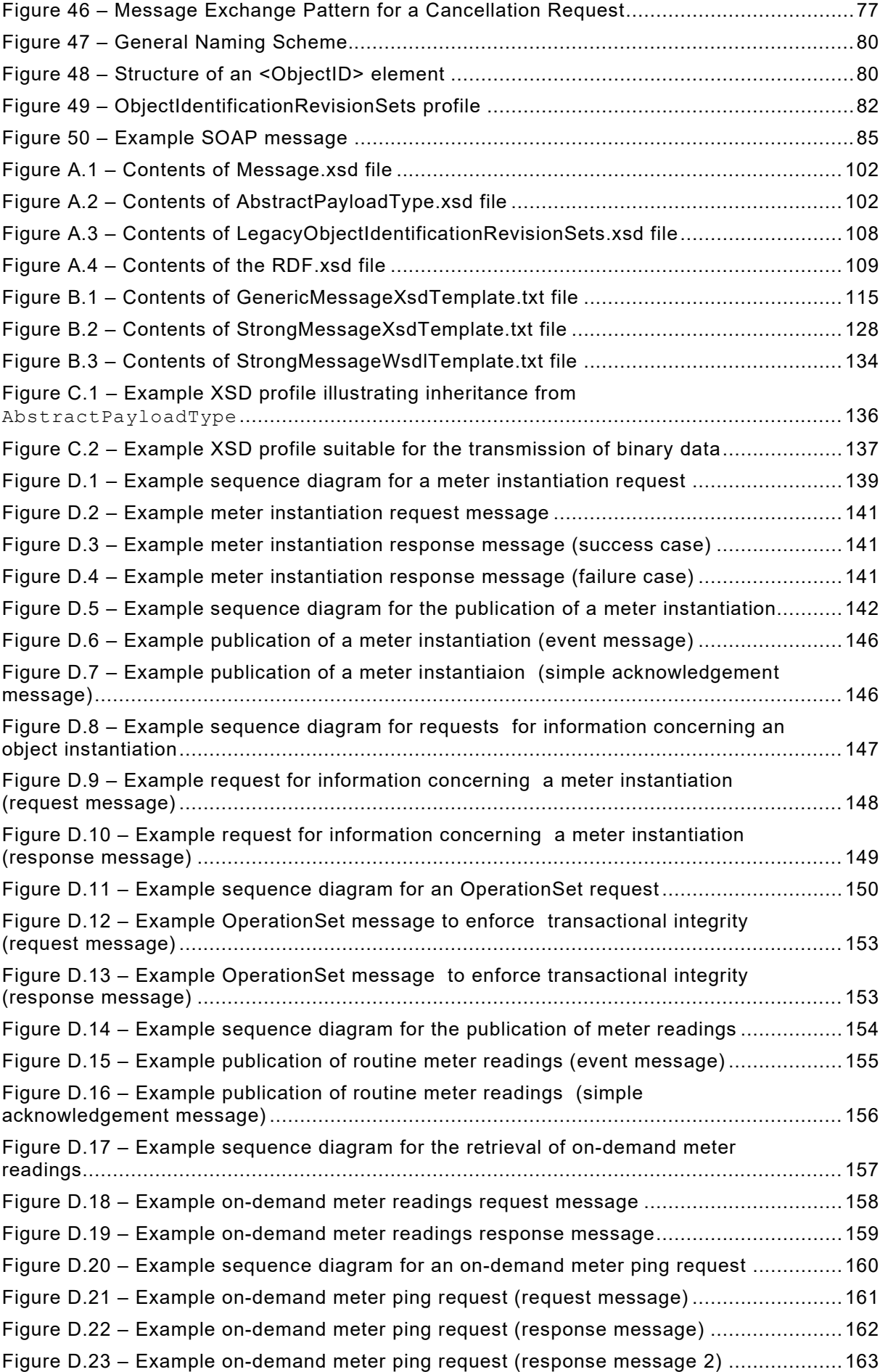

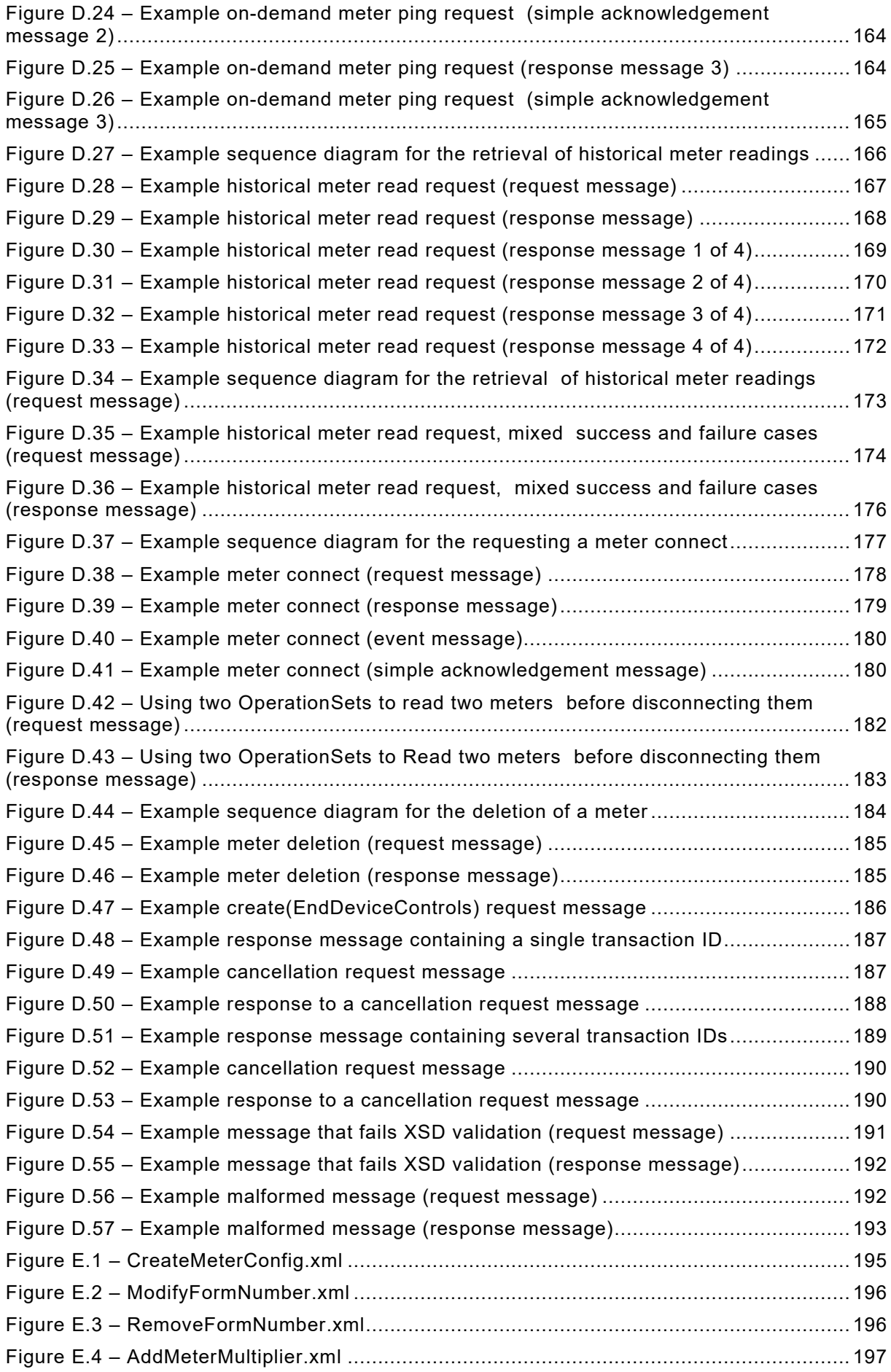

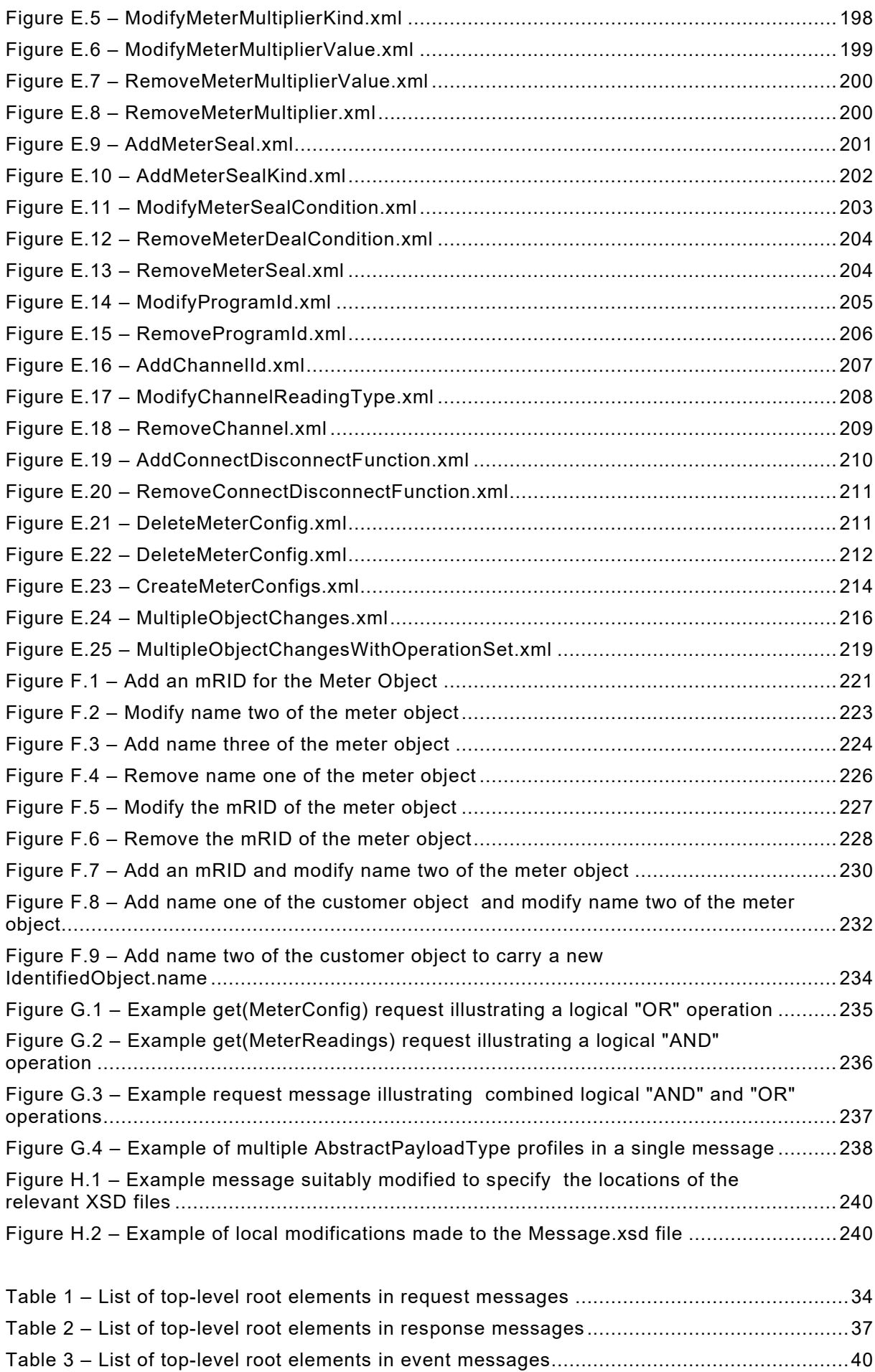

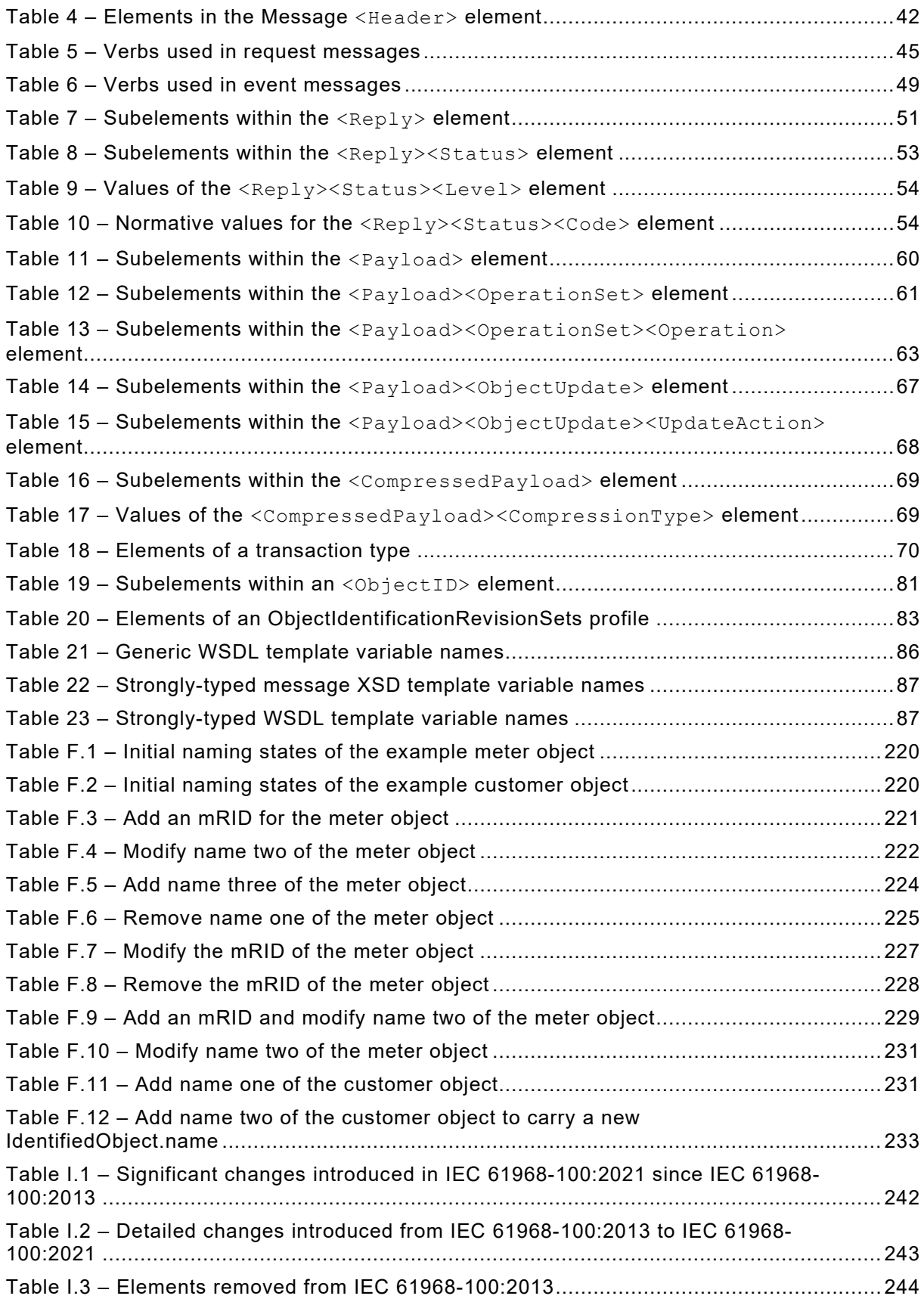

# INTERNATIONAL ELECTROTECHNICAL COMMISSION

 $\mathcal{L}=\mathcal{L}^{\mathcal{L}}$ 

# **APPLICATION INTEGRATION AT ELECTRIC UTILITIES – SYSTEM INTERFACES FOR DISTRIBUTION MANAGEMENT –**

#### **Part 100: IEC implementation profiles for application integration**

# FOREWORD

- <span id="page-13-0"></span>1) The International Electrotechnical Commission (IEC) is a worldwide organization for standardization comprising all national electrotechnical committees (IEC National Committees). The object of IEC is to promote international co-operation on all questions concerning standardization in the electrical and electronic fields. To this end and in addition to other activities, IEC publishes International Standards, Technical Specifications, Technical Reports, Publicly Available Specifications (PAS) and Guides (hereafter referred to as "IEC Publication(s)"). Their preparation is entrusted to technical committees; any IEC National Committee interested in the subject dealt with may participate in this preparatory work. International, governmental and non-governmental organizations liaising with the IEC also participate in this preparation. IEC collaborates closely with the International Organization for Standardization (ISO) in accordance with conditions determined by agreement between the two organizations.
- 2) The formal decisions or agreements of IEC on technical matters express, as nearly as possible, an international consensus of opinion on the relevant subjects since each technical committee has representation from all interested IEC National Committees.
- 3) IEC Publications have the form of recommendations for international use and are accepted by IEC National Committees in that sense. While all reasonable efforts are made to ensure that the technical content of IEC Publications is accurate, IEC cannot be held responsible for the way in which they are used or for any misinterpretation by any end user.
- 4) In order to promote international uniformity, IEC National Committees undertake to apply IEC Publications transparently to the maximum extent possible in their national and regional publications. Any divergence between any IEC Publication and the corresponding national or regional publication shall be clearly indicated in the latter.
- 5) IEC itself does not provide any attestation of conformity. Independent certification bodies provide conformity assessment services and, in some areas, access to IEC marks of conformity. IEC is not responsible for any services carried out by independent certification bodies.
- 6) All users should ensure that they have the latest edition of this publication.
- 7) No liability shall attach to IEC or its directors, employees, servants or agents including individual experts and members of its technical committees and IEC National Committees for any personal injury, property damage or other damage of any nature whatsoever, whether direct or indirect, or for costs (including legal fees) and expenses arising out of the publication, use of, or reliance upon, this IEC Publication or any other IEC Publications.
- 8) Attention is drawn to the Normative references cited in this publication. Use of the referenced publications is indispensable for the correct application of this publication.
- 9) Attention is drawn to the possibility that some of the elements of this IEC Publication may be the subject of patent rights. IEC shall not be held responsible for identifying any or all such patent rights.

IEC 61968-100 has been prepared by IEC technical committee 57: Power systems management and associated information exchange. It is an International Standard.

Future standards in this series will carry the new general title as cited above. Titles of existing standards in this series will be updated at the time of the next edition.

This IEC 61968-100:2022 edition cancels and replaces the IEC 61968-100:2013 edition published in 2013. This edition constitutes a technical revision.

- a) This edition includes the following significant technical changes with respect to the previous edition: IEC 61968-100:2022 has been refined to remove ambiguities and redundancies. Informative and normative clauses are marked as such and, in the latter case, appropriate verbal forms of language are used;
- b) The messages defined by IEC 61968-100:2022 are in general not backwards compatible with those of IEC 61968-100:2013. Annex I lists the significant technical changes introduced since the publication of IEC 61968-100:2013 and provides appropriate suggestions for migrating to IEC 61968-100:2022.

The text of this International Standard is based on the following documents:

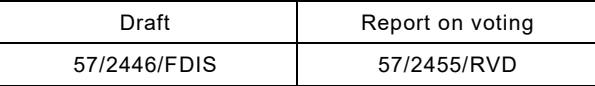

Full information on the voting for its approval can be found in the report on voting indicated in the above table.

The language used for the development of this International Standard is English.

This document was drafted in accordance with ISO/IEC Directives, Part 2, and developed in accordance with ISO/IEC Directives, Part 1 and ISO/IEC Directives, IEC Supplement, available at [www.iec.ch/members\\_experts/refdocs.](https://www.iec.ch/members_experts/refdocs) The main document types developed by IEC are described in greater detail at [www.iec.ch/standardsdev/publications.](https://www.iec.ch/standardsdev/publications)

A list of all parts in the IEC 61968 series, published under the general title *Application integration at electric utilities – System interfaces for distribution management*, can be found on the IEC website.

#### **NOTE**

The following print types are used:

Literal text such as program fragments or XML elements in Courier New 10.

The committee has decided that the contents of this document will remain unchanged until the stability date indicated on the IEC website under [webstore.iec.ch](https://webstore.iec.ch/?ref=menu) in the data related to the specific document. At this date, the document will be

- reconfirmed,
- withdrawn,
- replaced by a revised edition, or
- amended.

**IMPORTANT – The "colour inside" logo on the cover page of this document indicates that it contains colours which are considered to be useful for the correct understanding of its contents. Users should therefore print this document using a colour printer.**

## INTRODUCTION

<span id="page-15-0"></span>This document specifies how implementations of IEC 61968 may be made interoperable using common enterprise integration technologies. In particular, it describes how message payloads defined in IEC 61968 (Parts 3 to 9 and Part 13), IEC 61970 and IEC 62325 are to be exchanged between systems using transport mechanisms such as web services and the Java Message Service.

This document may also find usage beyond information exchanges defined for these International Standards such as for the integration of market systems or for general enterprise integration.

# **APPLICATION INTEGRATION AT ELECTRIC UTILITIES – SYSTEM INTERFACES FOR DISTRIBUTION MANAGEMENT –**

# **Part 100: IEC implementation profiles for application integration**

## <span id="page-16-0"></span>**1 Scope**

#### <span id="page-16-1"></span>**1.1 General**

This part of IEC 61968 defines how messages may be exchanged between cooperating systems in order to facilitate the transfer of application-specific data. Such application-specific data include but are not limited to the message payloads defined in IEC 61968 (Parts 3 to 9 and Part 13), IEC 61970 and IEC 62325.

## <span id="page-16-2"></span>**1.2 About this document**

This document provides normative definitions for:

- a set of message archetypes (Clause 5);
- a set of message exchange patterns that both sending and receiving systems are expected to implement (Clause 6);
- the exact format of the messages that are to be transmitted over the various integration technologies including a precise description of the information that each message must contain (Clause 7);
- a set of constraints and conventions to which applications must adhere in order to facilitate message exchange using IEC 61968-100 (Clause 8);
- the details of how IEC 61968-100 messages should be implemented using various underlying transport mechanisms (Clause 9).

## <span id="page-16-3"></span>**1.3 What is not covered by this document**

Security considerations lie outside the scope of IEC 61968-100. This document defers to the IEC 62351 series for definitions and practices relating to the secure transmission of messages.

#### <span id="page-16-4"></span>**1.4 Future considerations**

#### <span id="page-16-5"></span>**1.4.1 Choice of Encoding Mechanisms**

This document prescribes XML as the normative encoding mechanism for all messages defined by this document.

Future editions of IEC 61968-100 may specify additional normative encoding methods including support for JSON (RFC 4627) documents whose semantics are defined by the IEC CIM and whose syntax is defined by an IETF JSON schema.

## <span id="page-16-6"></span>**1.4.2 Choice of Web Service Technologies**

This document provides normative definitions for the use of SOAP Web Services (9.2) and Java Message Service (9.3) for the transport of messages.

Future editions of IEC 61968-100 may specify additional normative web service technologies such as REST.

#### <span id="page-17-0"></span>**2 Normative references**

The following documents are referred to in the text in such a way that some or all of their content constitutes requirements of this document. For dated references, only the edition cited applies. For undated references, the latest edition of the referenced document (including any amendments) applies.

IEC 62325-301:2018, *Framework for energy market communications – Part 301: Common information model (CIM) extensions for markets*

IEC TS 61968-2:2011, *Application integration at electric utilities – System interfaces for distribution management – Part 2: Glossary*

IEC 61968-9:2013, *Application integration at electric utilities – System interfaces for distribution management – Part 9: Interfaces for meter reading and control*

IEC 61968-11:2013, *Application integration at electric utilities – System interfaces for distribution management – Part 11: Common information model (CIM) extensions for distribution*

IEC 61970-301:2020, *Energy management system application program interface (EMS-API) – Part 301: Common information model (CIM) base*

IEC 61970-552:2016, *Energy management system application program interface (EMS-API) – Part 552: CIMXML Model exchange format*

ISO IEC 21320-1:2015, *Information technology – Document Container File – Part 1: Core*

ISO 8601:2004, *Data elements and interchange formats – Information interchange – Representation of dates and times*

Java Message Service (version 1.0.2 November 9, 1999). Available from <https://docs.oracle.com/cd/E19957-01/816-5904-10/816-5904-10.pdf>

RFC 1952, GZIP file format specification version 4.3. Available from [https://tools.ietf.org/html/rfc1952.](https://tools.ietf.org/html/rfc1952)

RFC 4122, A Universally Unique IDentifier (UUID) URN Namespace. Available from <https://tools.ietf.org/html/rfc4122>

RFC 4648, The Base16, Base32, and Base64 Data Encodings. Available from <https://tools.ietf.org/html/rfc4648>

<span id="page-17-2"></span><span id="page-17-1"></span>SOAP (Simple Object Access Protocol). Available from [http://www.w3.org/TR/2000/NOTE-](http://www.w3.org/TR/2000/NOTE-SOAP-20000508/)[SOAP-20000508/](http://www.w3.org/TR/2000/NOTE-SOAP-20000508/)

# SOMMAIRE

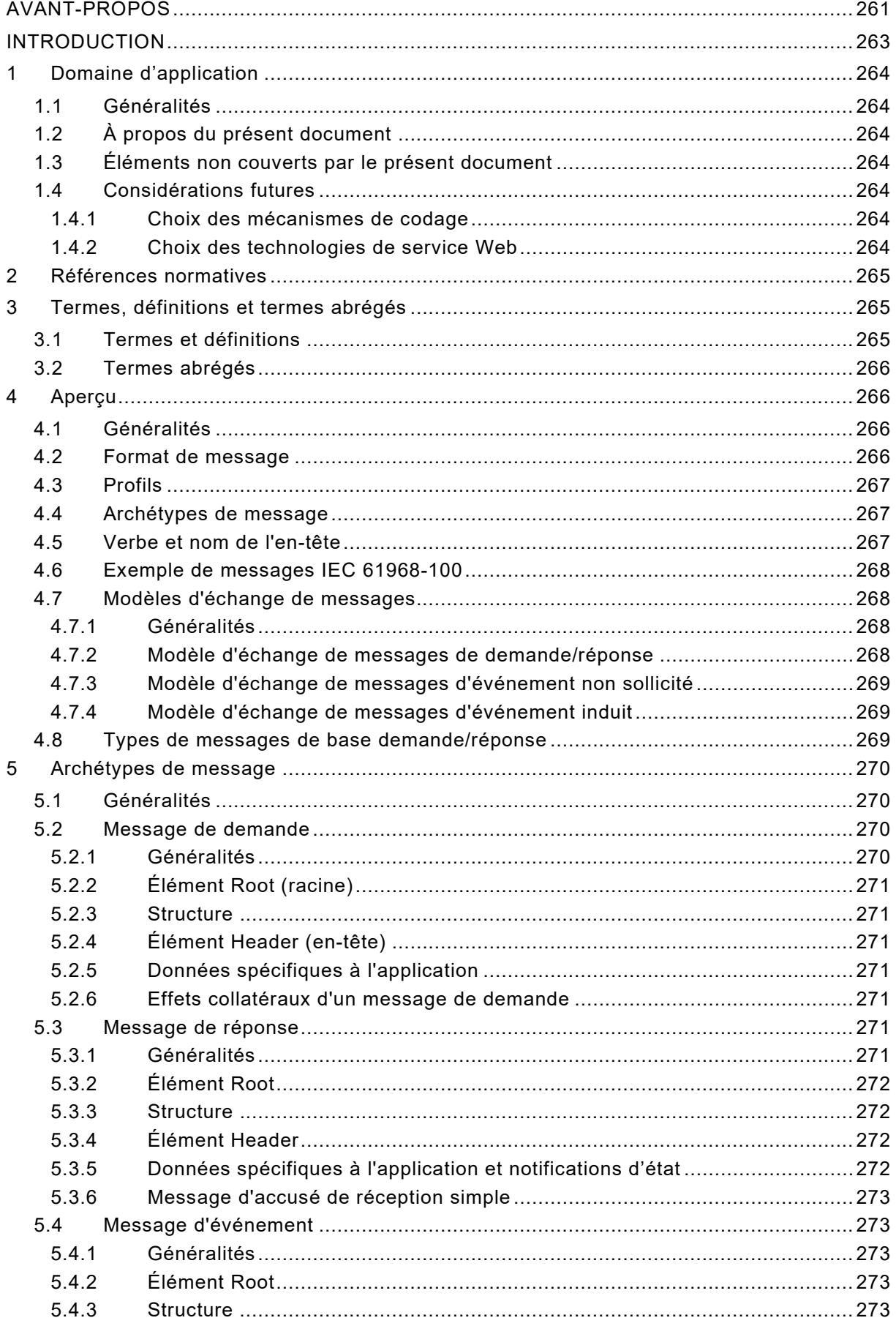

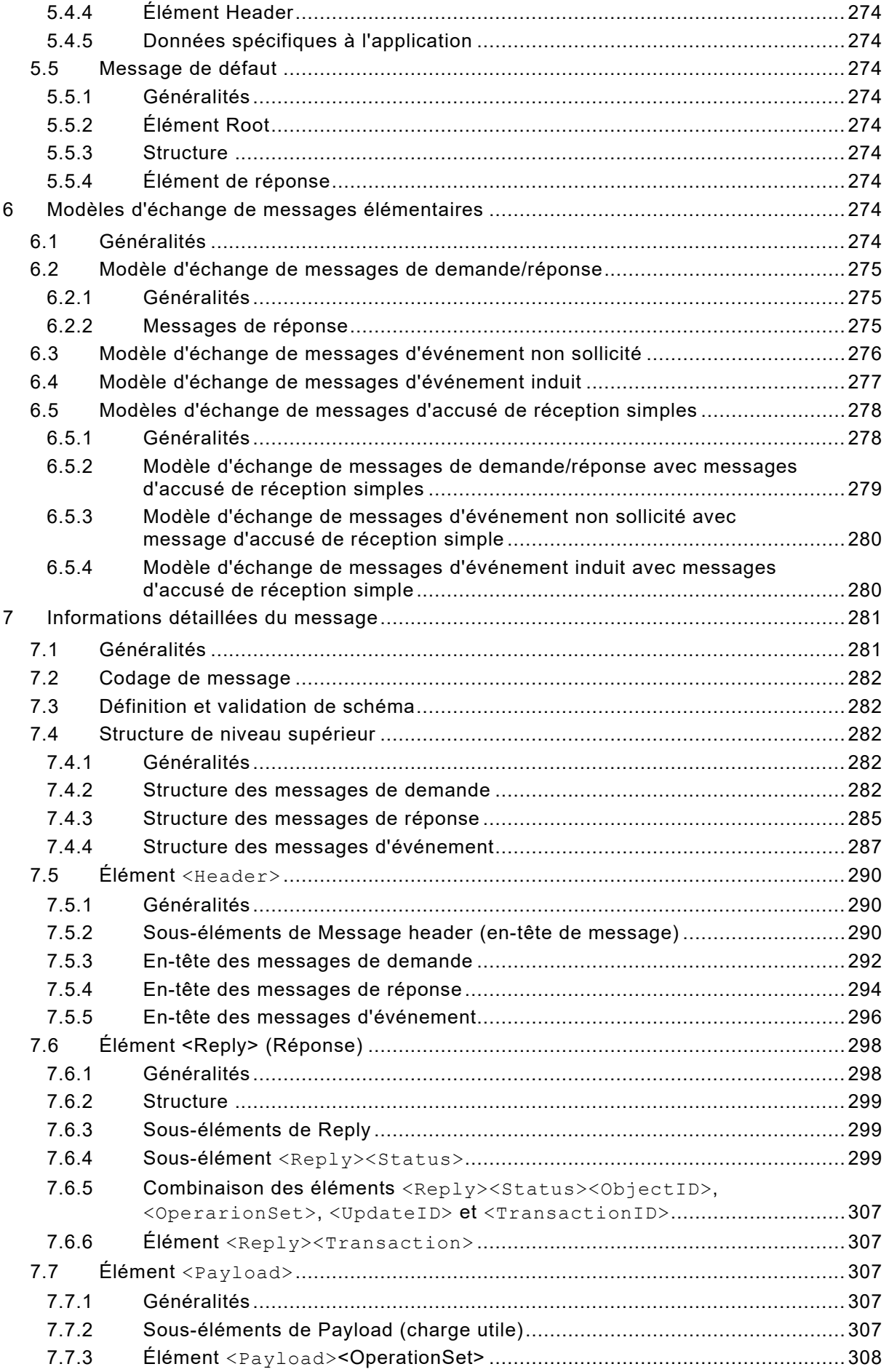

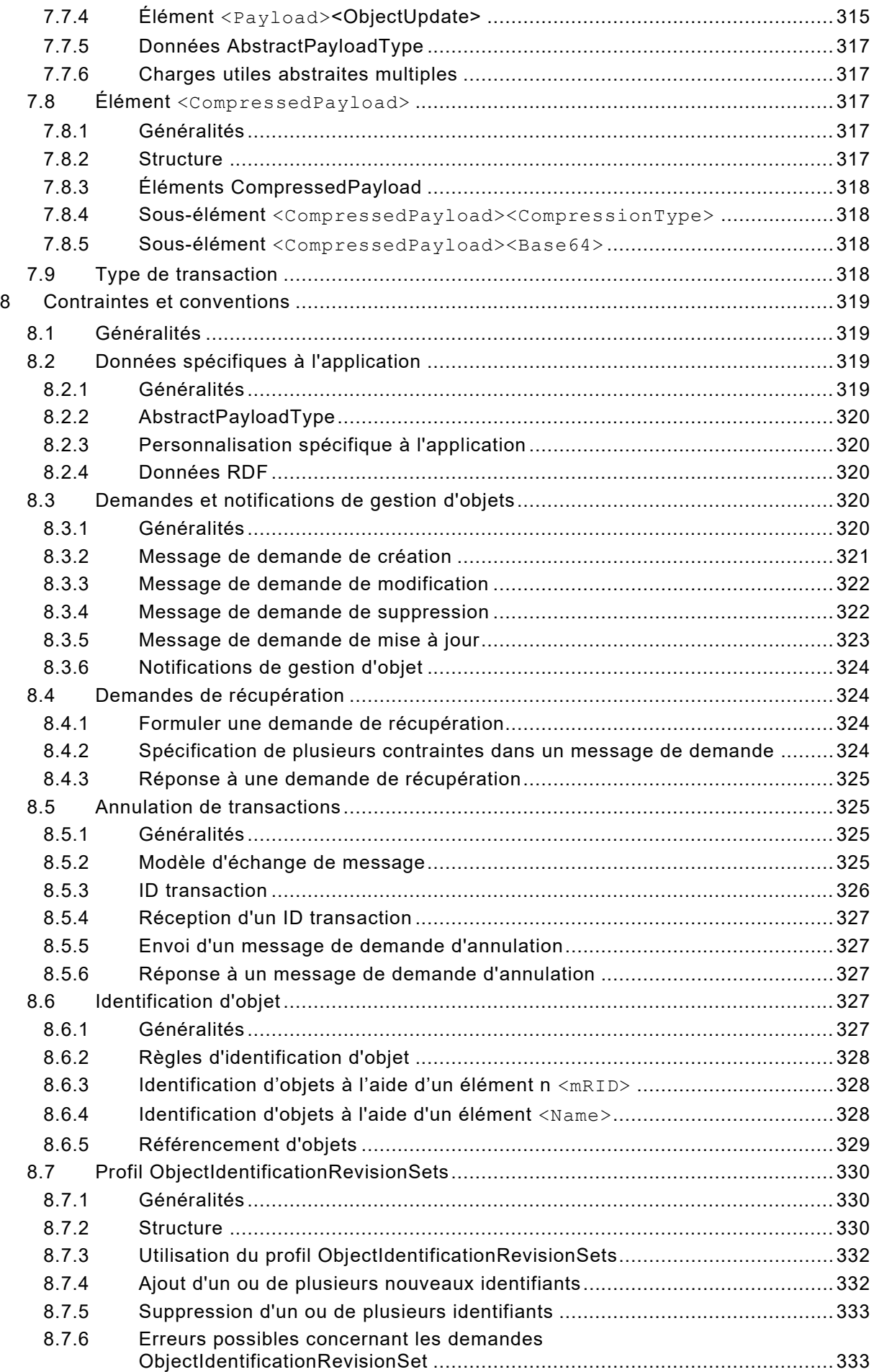

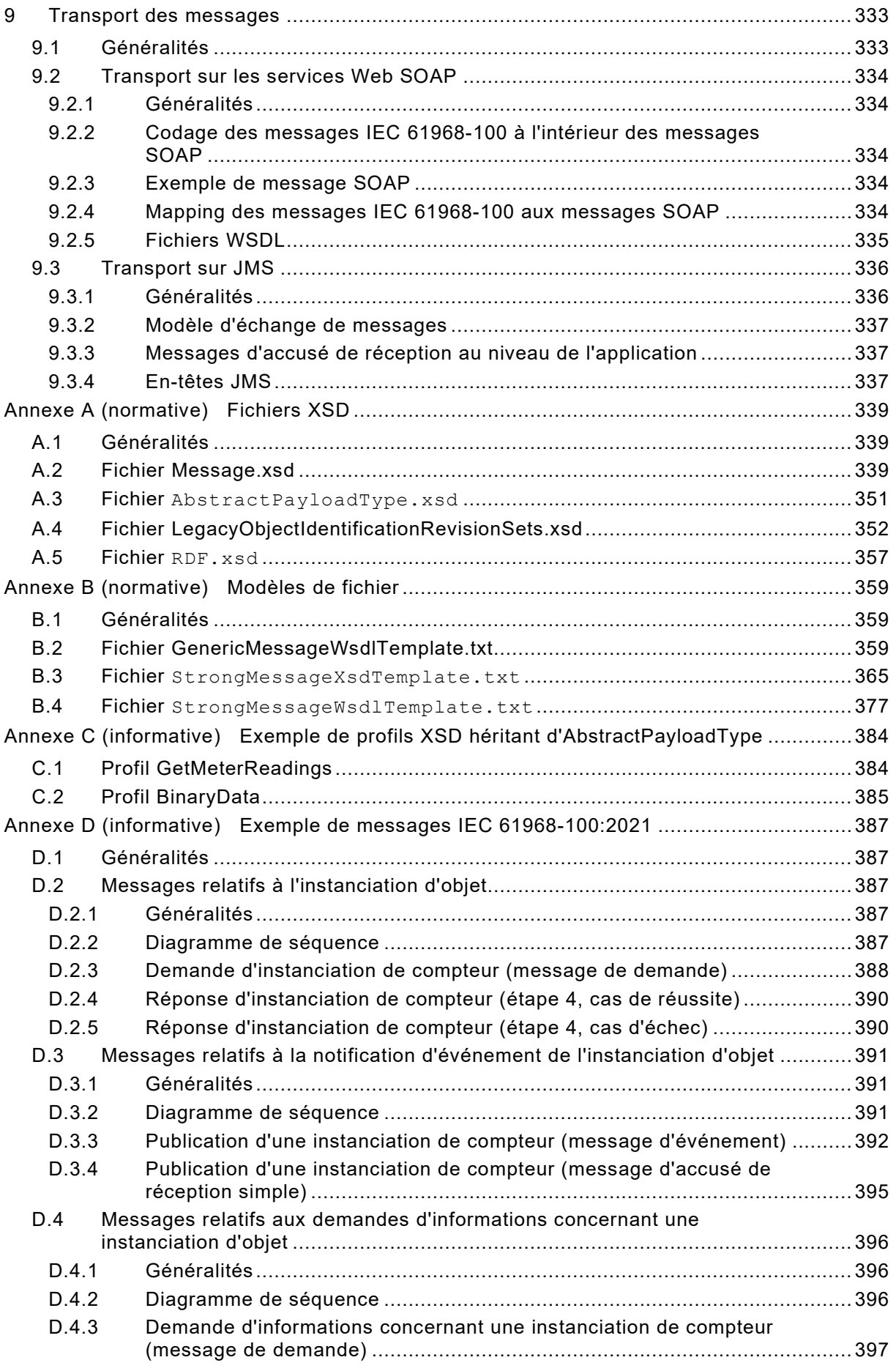

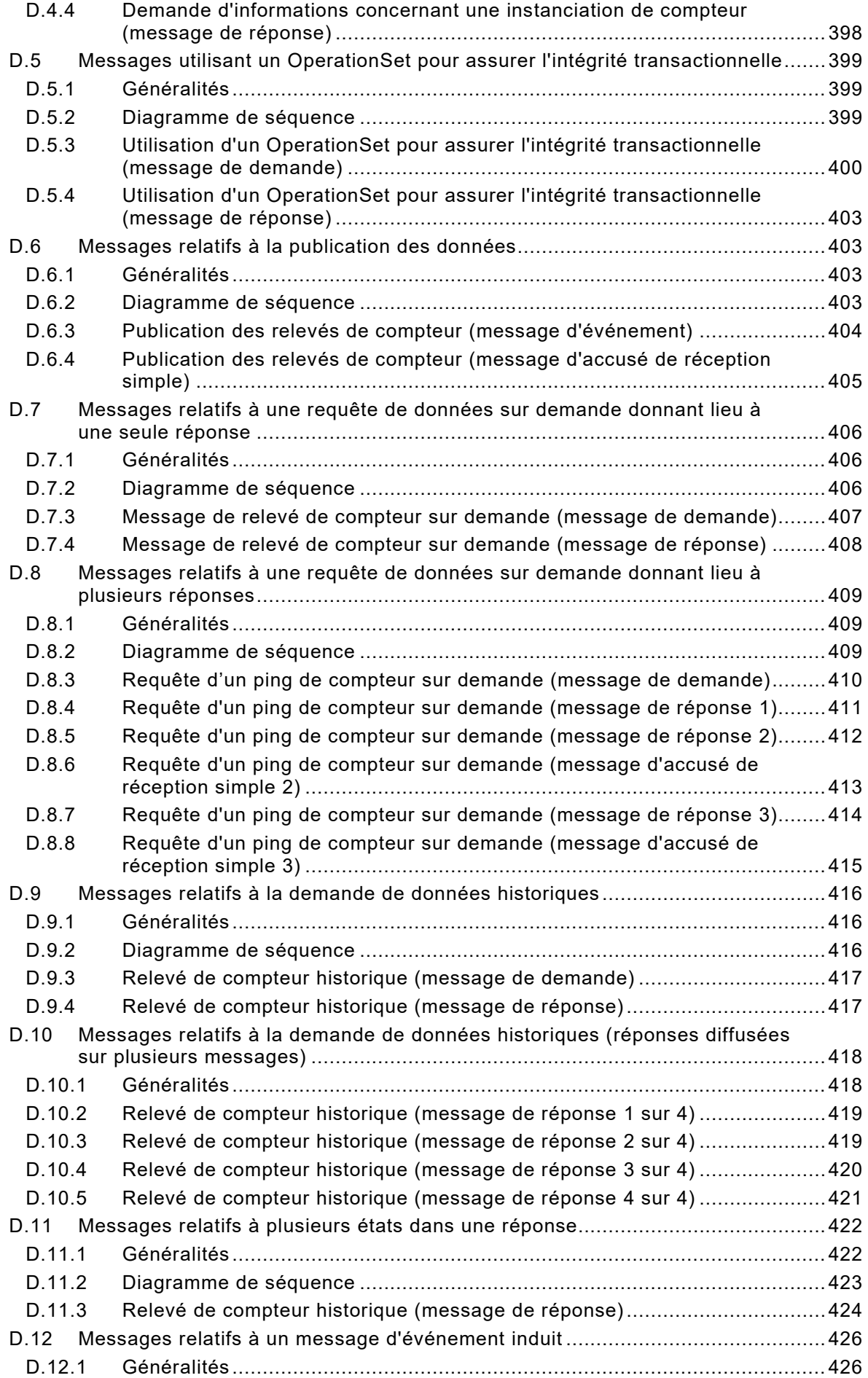

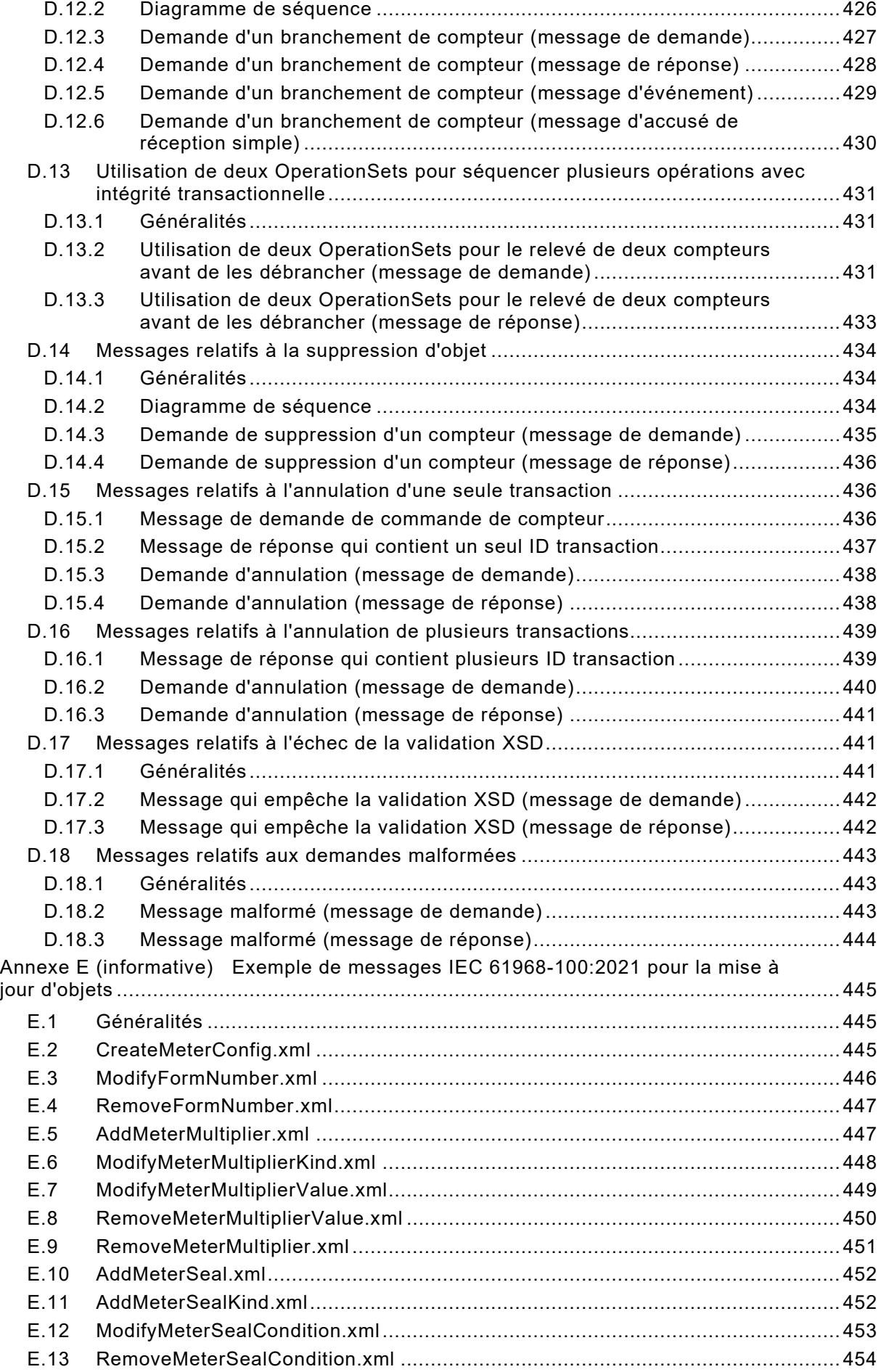

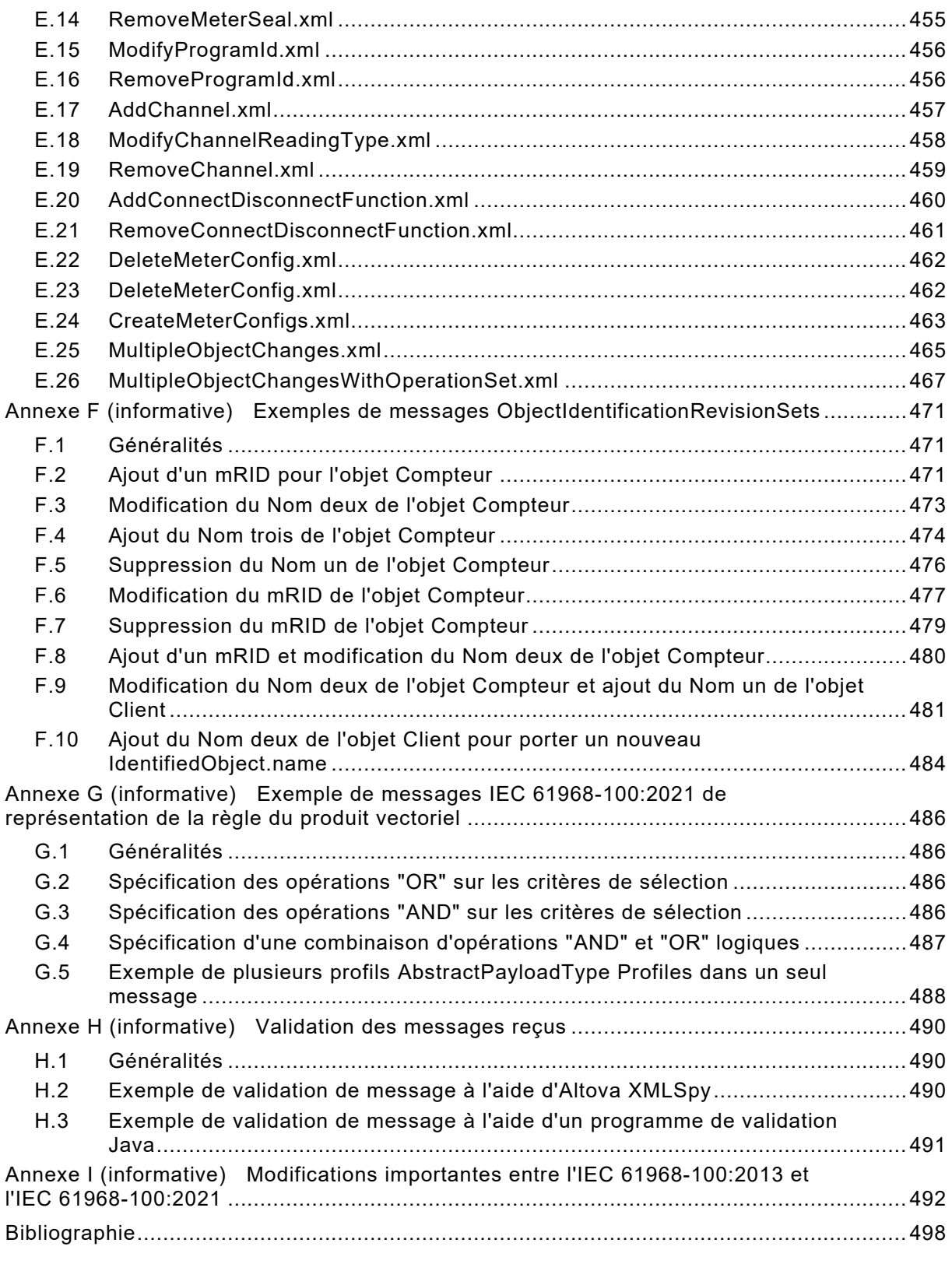

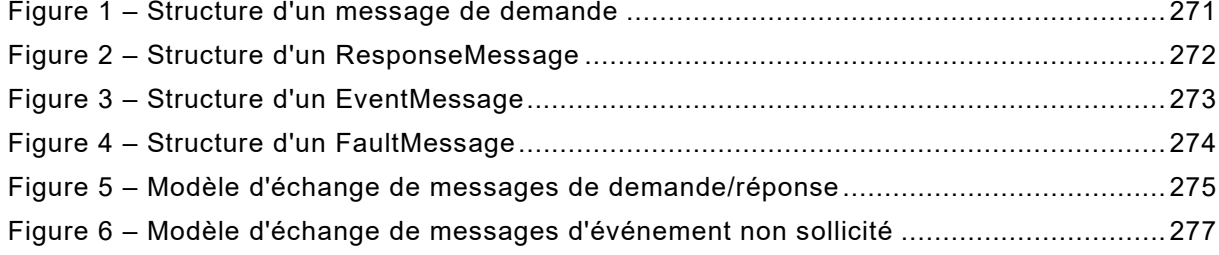

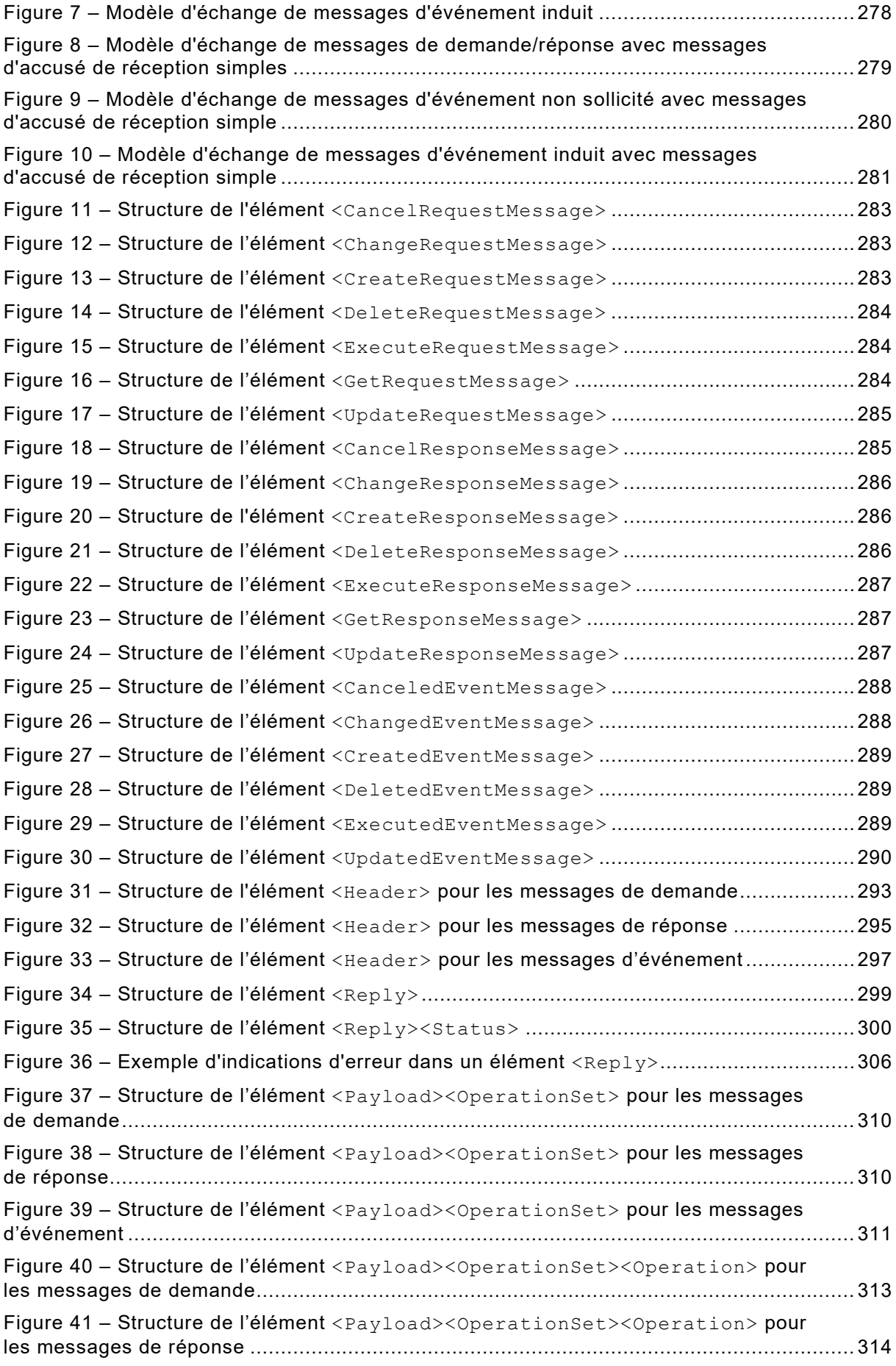

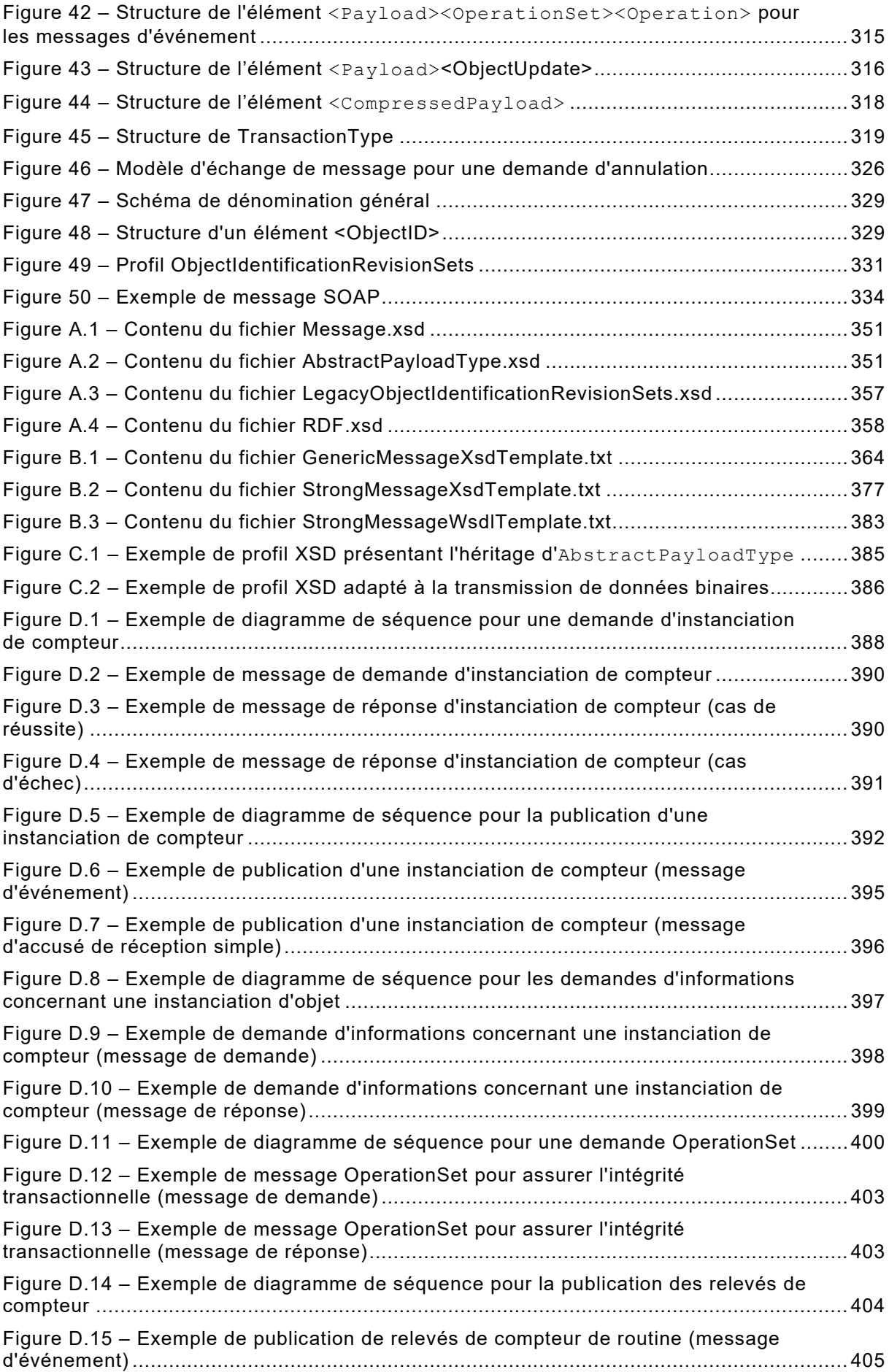

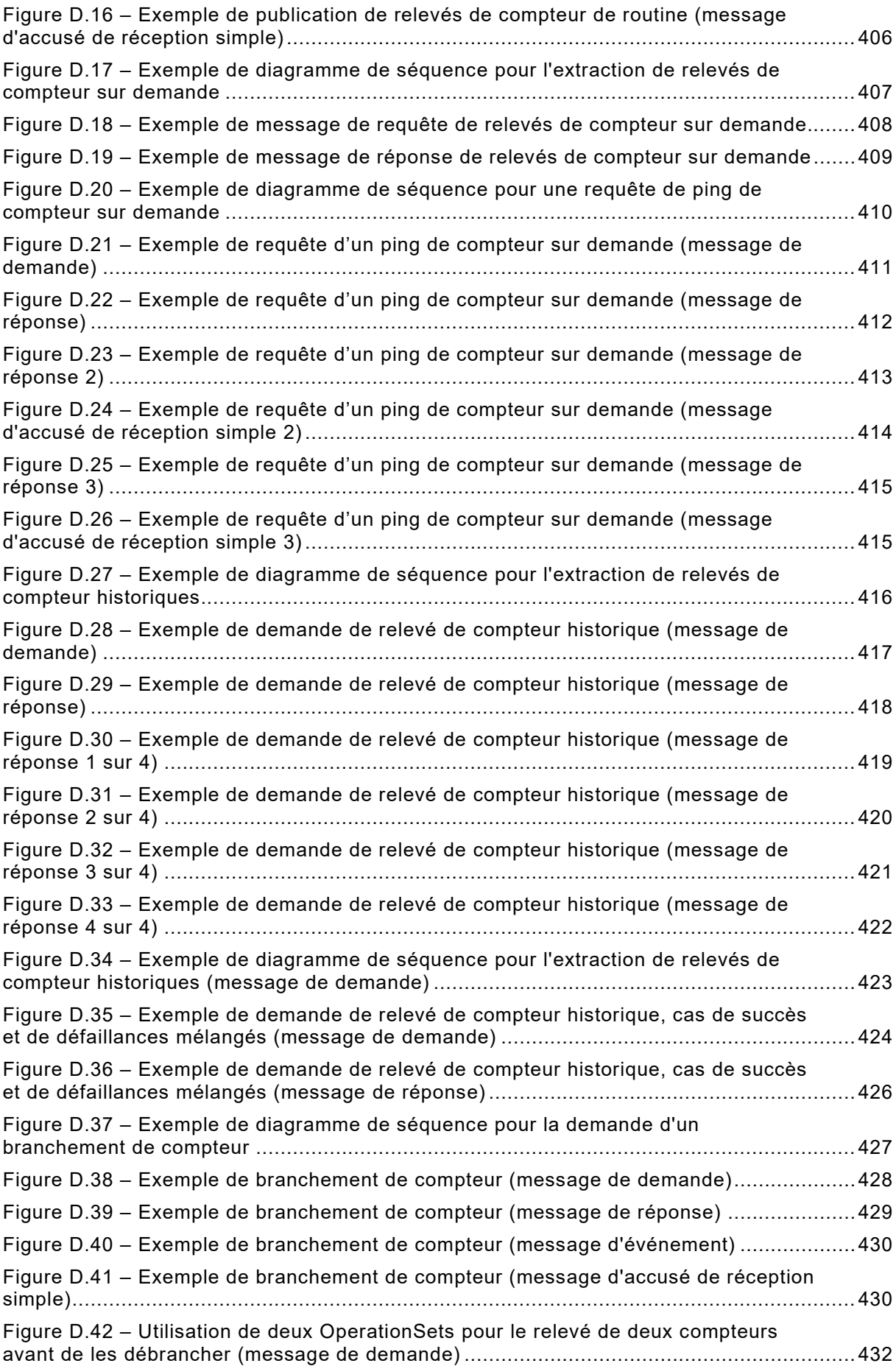

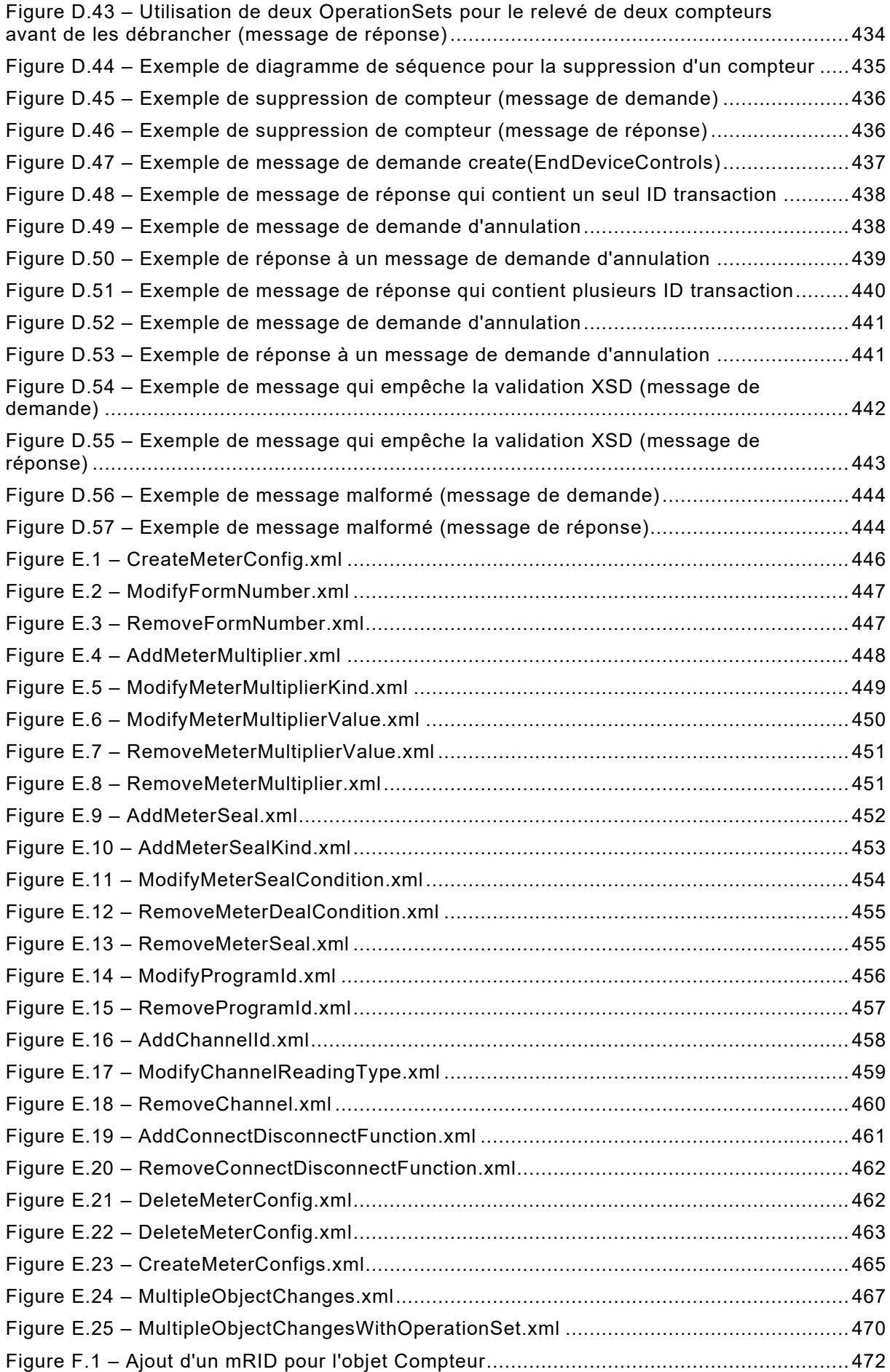

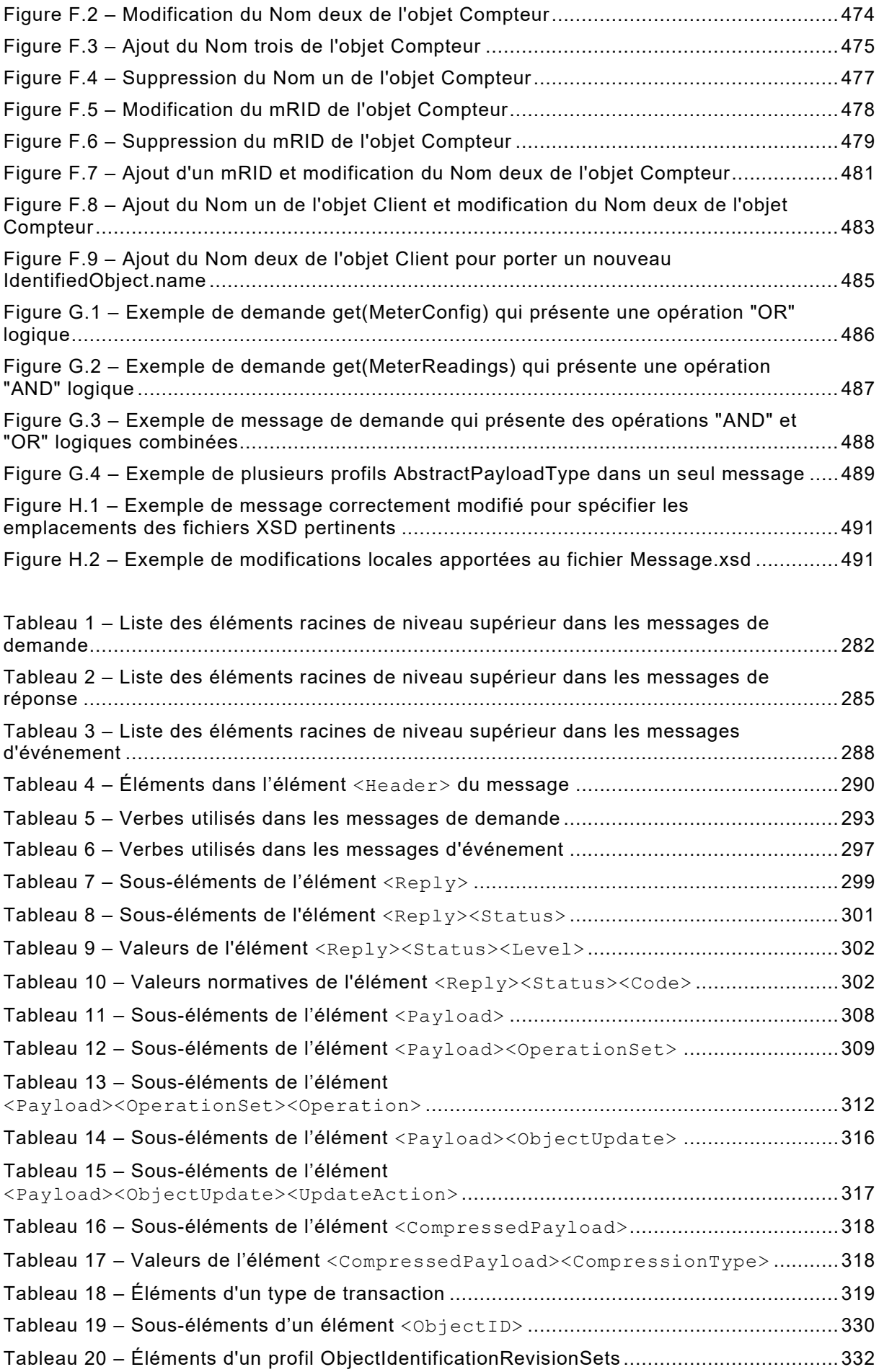

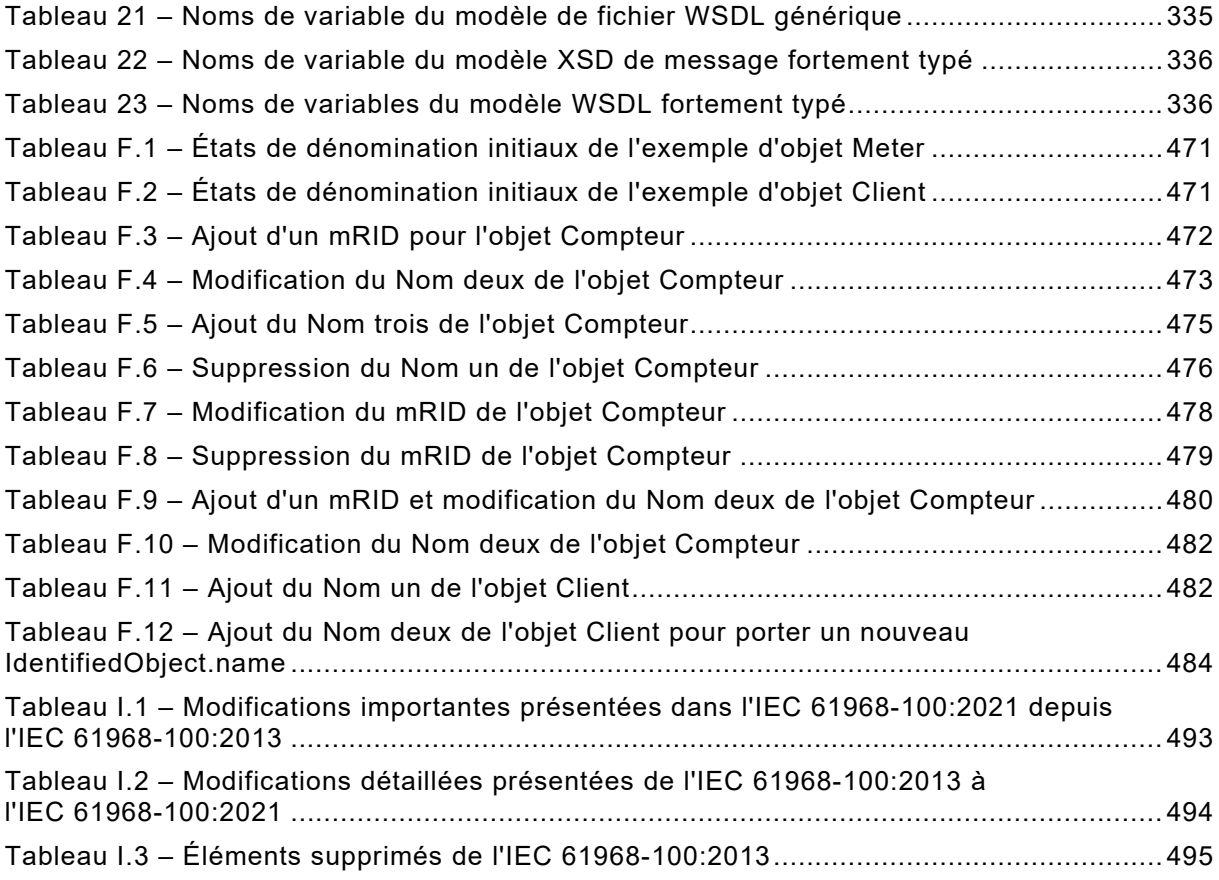

# COMMISSION ÉLECTROTECHNIQUE INTERNATIONALE

 $\frac{1}{2}$ 

# **INTÉGRATION D'APPLICATIONS POUR LES SERVICES ÉLECTRIQUES – INTERFACES SYSTÈME POUR LA GESTION DE LA DISTRIBUTION –**

#### **Partie 100: Profils de mise en œuvre IEC pour l'intégration d'application**

# AVANT-PROPOS

- <span id="page-31-0"></span>1) La Commission Électrotechnique Internationale (IEC) est une organisation mondiale de normalisation composée de l'ensemble des comités électrotechniques nationaux (Comités nationaux de l'IEC). L'IEC a pour objet de favoriser la coopération internationale pour toutes les questions de normalisation dans les domaines de l'électricité et de l'électronique. À cet effet, l'IEC – entre autres activités – publie des Normes internationales, des Spécifications techniques, des Rapports techniques, des Spécifications accessibles au public (PAS) et des Guides (ci-après dénommés "Publication(s) de l'IEC"). Leur élaboration est confiée à des comités d'études, aux travaux desquels tout Comité national intéressé par le sujet traité peut participer. Les organisations internationales, gouvernementales et non gouvernementales, en liaison avec l'IEC, participent également aux travaux. L'IEC collabore étroitement avec l'Organisation Internationale de Normalisation (ISO), selon des conditions fixées par accord entre les deux organisations.
- 2) Les décisions ou accords officiels de l'IEC concernant les questions techniques représentent, dans la mesure du possible, un accord international sur les sujets étudiés, étant donné que les Comités nationaux de l'IEC intéressés sont représentés dans chaque comité d'études.
- 3) Les Publications de l'IEC se présentent sous la forme de recommandations internationales et sont agréées comme telles par les Comités nationaux de l'IEC. Tous les efforts raisonnables sont entrepris afin que l'IEC s'assure de l'exactitude du contenu technique de ses publications; l'IEC ne peut pas être tenue responsable de l'éventuelle mauvaise utilisation ou interprétation qui en est faite par un quelconque utilisateur final.
- 4) Dans le but d'encourager l'uniformité internationale, les Comités nationaux de l'IEC s'engagent, dans toute la mesure possible, à appliquer de façon transparente les Publications de l'IEC dans leurs publications nationales et régionales. Toutes divergences entre toutes Publications de l'IEC et toutes publications nationales ou régionales correspondantes doivent être indiquées en termes clairs dans ces dernières.
- 5) L'IEC elle-même ne fournit aucune attestation de conformité. Des organismes de certification indépendants fournissent des services d'évaluation de conformité et, dans certains secteurs, accèdent aux marques de conformité de l'IEC. L'IEC n'est responsable d'aucun des services effectués par les organismes de certification indépendants.
- 6) Tous les utilisateurs doivent s'assurer qu'ils sont en possession de la dernière édition de cette publication.
- 7) Aucune responsabilité ne doit être imputée à l'IEC, à ses administrateurs, employés, auxiliaires ou mandataires, y compris ses experts particuliers et les membres de ses comités d'études et des Comités nationaux de l'IEC, pour tout préjudice causé en cas de dommages corporels et matériels, ou de tout autre dommage de quelque nature que ce soit, directe ou indirecte, ou pour supporter les coûts (y compris les frais de justice) et les dépenses découlant de la publication ou de l'utilisation de cette Publication de l'IEC ou de toute autre Publication de l'IEC, ou au crédit qui lui est accordé.
- 8) L'attention est attirée sur les références normatives citées dans cette publication. L'utilisation de publications référencées est obligatoire pour une application correcte de la présente publication.
- 9) L'attention est attirée sur le fait que certains des éléments de la présente Publication de l'IEC peuvent faire l'objet de droits de brevet. L'IEC ne saurait être tenue pour responsable de ne pas avoir identifié de tels droits de brevets.

L'IEC 61968-100 a été établie par le comité d'études 57 de l'IEC: Gestion des systèmes de puissance et échanges d'informations associés. Il s'agit d'une Norme internationale.

Les futures normes de cette série porteront le nouveau titre général cité ci-dessus. Le titre des normes qui existent déjà dans cette série sera mis à jour lors de leur prochaine édition.

La présente édition de l'IEC 61968-100:2022 annule et remplace l'IEC 61968-100:2013 parue en 2013. Cette édition constitue une révision technique.

a) Cette édition inclut les modifications techniques majeures suivantes par rapport à l'édition précédente: L'IEC 61968-100:2022 a été affinée pour éliminer les ambiguïtés et les redondances. Les articles informatifs et normatifs sont marqués comme tels et, dans ce dernier cas, des formes verbales appropriées sont utilisées.

b) En règle générale, les messages définis par l'IEC 61968-100:2022 ne sont pas rétrocompatibles avec ceux de l'IEC 61968-100:2013. L'Annexe I répertorie les modifications techniques importantes apportées depuis la publication de l'IEC 61968- 100:2013 et propose des suggestions appropriées pour passer à l'IEC 61968-100:2022.

Le texte de cette Norme internationale est issu des documents suivants:

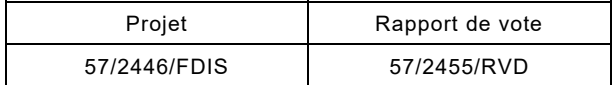

Le rapport de vote indiqué dans le tableau ci-dessus donne toute information sur le vote ayant abouti à son approbation.

La langue employée pour l'élaboration de cette Norme internationale est l'anglais.

Le présent document a été rédigé selon les Directives ISO/IEC, Partie 2, il a été développé selon les Directives ISO/IEC, Partie 1 et les Directives ISO/IEC, Supplément IEC, disponibles sous www.iec.ch/members experts/refdocs. Les principaux types de documents développés par l'IEC sont décrits plus en détail sous [www.iec.ch/standardsdev/publications.](https://www.iec.ch/standardsdev/publications)

Une liste de toutes les parties de la série IEC 61968, publiées sous le titre général *Intégration d'applications pour les services électriques – Interfaces système pour la gestion de la distribution*, se trouve sur le site web de l'IEC.

#### NOTE

Les caractères d'imprimerie suivants sont utilisés:

 Texte littéral tel que des fragments de programme ou des éléments XML en Courier New 10.

Le comité a décidé que le contenu de ce document ne sera pas modifié avant la date de stabilité indiquée sur le site web de l'IEC sous [webstore.iec.ch](https://webstore.iec.ch/?ref=menu) dans les données relatives au document recherché. À cette date, le document sera

- reconduit,
- supprimé,
- remplacé par une édition révisée, ou
- amendé.

**IMPORTANT – Le logo "colour inside" qui se trouve sur la page de couverture de ce document indique qu'il contient des couleurs qui sont considérées comme utiles à une bonne compréhension de son contenu. Les utilisateurs devraient, par conséquent, imprimer ce document en utilisant une imprimante couleur.** 

## INTRODUCTION

<span id="page-33-0"></span>Le présent document spécifie la manière dont l'IEC 61968 peut être rendue interopérable à l'aide de technologies communes d'intégration en entreprise. En particulier, il décrit la manière dont les charges utiles de message définies dans l'IEC 61968 (Partie 3 à Partie 9, et Partie 13), l'IEC 61970 et l'IEC 62325 doivent être échangées entre les systèmes à l'aide de mécanismes de transport tels que des services Web et Java Message Service.

Le présent document peut également se révéler utile au-delà des échanges d'informations définis pour ces Normes internationales, pour l'intégration des systèmes du marché ou l'intégration générale d'entreprise par exemple.

# **INTÉGRATION D'APPLICATIONS POUR LES SERVICES ÉLECTRIQUES – INTERFACES SYSTÈME POUR LA GESTION DE LA DISTRIBUTION –**

# **Partie 100: Profils de mise en œuvre IEC pour l'intégration d'application**

# <span id="page-34-0"></span>**1 Domaine d'application**

#### <span id="page-34-1"></span>**1.1 Généralités**

La présente partie de l'IEC 61968 définit la manière dont les messages peuvent être échangés entre des systèmes coopératifs afin de faciliter le transfert de données spécifiques à l'application. Ces données spécifiques à l'application incluent, entre autres, les charges utiles de message définies dans l'IEC 61968 (Partie 3 à Partie 9, et Partie 13), l'IEC 61970 et l'IEC 62325.

## <span id="page-34-2"></span>**1.2 À propos du présent document**

Le présent document fournit des définitions normatives:

- d'un ensemble d'archétypes de message (Article 5);
- d'un ensemble de modèles d'échange de message que les systèmes d'envoi et de réception sont réputés mettre en œuvre (Article 6);
- du format exact des messages qui doivent être transmis dans le cadre des différentes technologies d'intégration, y compris une description précise des informations que chaque message doit contenir (Article 7);
- d'un ensemble de contraintes et de conventions auxquelles les applications doivent adhérer afin de faciliter l'échange de messages à l'aide de l'IEC 61968-100 (Article 8);
- des informations détaillées de la manière dont il convient de mettre en œuvre les messages de l'IEC 61968-100 à l'aide de différents mécanismes de transport sous-jacents (Article 9).

## <span id="page-34-3"></span>**1.3 Éléments non couverts par le présent document**

Les considérations en matière de sécurité ne relèvent pas du domaine d'application de l'IEC 61968-100. Le présent document s'en remet à la série IEC 62351 quant aux définitions et pratiques relatives à la transmission sécurisée des messages.

## <span id="page-34-4"></span>**1.4 Considérations futures**

## <span id="page-34-5"></span>**1.4.1 Choix des mécanismes de codage**

Le présent document préconise d'utiliser le langage XML comme mécanisme de codage normatif de tous les messages définis par le présent document.

Les éditions futures de l'IEC 61968-100 peuvent spécifier d'autres méthodes normatives de codage, y compris la prise en charge de documents JSON (RFC 4627) dont la sémantique est définie par l'IEC CIM et la syntaxe par un schéma IETF JSON.

## <span id="page-34-6"></span>**1.4.2 Choix des technologies de service Web**

Le présent document donne des définitions normatives pour l'utilisation de services Web SOAP (9.2) et de Java Message Service (9.3) pour le transport des messages.

Les éditions futures de l'IEC 61968-100 peuvent spécifier d'autres technologies de service Web normatives (REST, par exemple).

IEC 61968-100:2022 © IEC 2022 – 265 –

#### <span id="page-35-0"></span>**2 Références normatives**

Les documents suivants sont cités dans le texte de sorte qu'ils constituent, pour tout ou partie de leur contenu, des exigences du présent document. Pour les références datées, seule l'édition citée s'applique. Pour les références non datées, la dernière édition du document de référence s'applique (y compris les éventuels amendements).

IEC 62325-301:2018 *Cadre pour les communications pour le marché de l'énergie - Partie 301: Extensions du modèle d'information commun (CIM) pour les marchés*

IEC TS 61968-2:2011, *Application integration at electric utilities – System interfaces for distribution management – Part 2: Glossary* (disponible en anglais seulement)

IEC 61968-9:2013 *Intégration d'applications pour les services électriques - Interfaces système pour la gestion de distribution - Partie 9*: *Interface pour le relevé et la commande des compteurs*

IEC 61968-11:2013 *Intégration d'applications pour les services électriques - Interfaces système pour la gestion de distribution - Partie 11*: *Extensions du modèle d'information commun (CIM) pour la distribution*

IEC 61970-301:2020 *Interface de programmation d'application pour système de gestion d'énergie (EMS-API) - Partie 301*: *Base de modèle d'information commun (CIM)*

IEC 61970-552:2016 *Interface de programmation d'application pour système de gestion d'énergie (EMS-API) - Partie 552*: *Format d'échange de modèle CIMXML*

ISO IEC 21320-1:2015*, Information technology – Document Container File - Part 1*: *Core*  (disponible en anglais seulement)

ISO 8601:2004, *Data elements and interchange formats – Information interchange – Representation of dates and times* (disponible en anglais seulement)

Java Message Service (version 1.0.2 9 novembre 1999). Disponible à l'adresse [https://docs.oracle.com/cd/E19957-01/816-5904-10/816-5904-10.pdf.](https://docs.oracle.com/cd/E19957-01/816-5904-10/816-5904-10.pdf)

RFC 1952 GZIP file format specification version 4.3. Disponible à l'adresse [https://tools.ietf.org/html/rfc1952.](https://tools.ietf.org/html/rfc1952)

RFC 4122 A Universally Unique IDentifier (UUID) URN Namespace. Disponible à l'adresse [https://tools.ietf.org/html/rfc4122.](https://tools.ietf.org/html/rfc4122)

RFC 4648 The Base16, Base32, and Base64 Data Encodings. Disponible à l'adresse [https://tools.ietf.org/html/rfc4648.](https://tools.ietf.org/html/rfc4648)

<span id="page-35-2"></span><span id="page-35-1"></span>SOAP (Simple Object Access Protocol). Disponible à l'adresse <http://www.w3.org/TR/2000/NOTE-SOAP-20000508/>